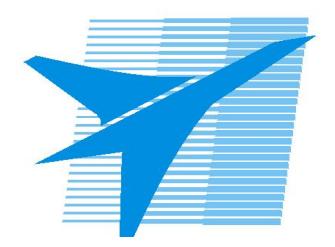

Министерство образования Иркутской области Государственное бюджетное профессиональное образовательное учреждение Иркутской области «Иркутский авиационный техникум»

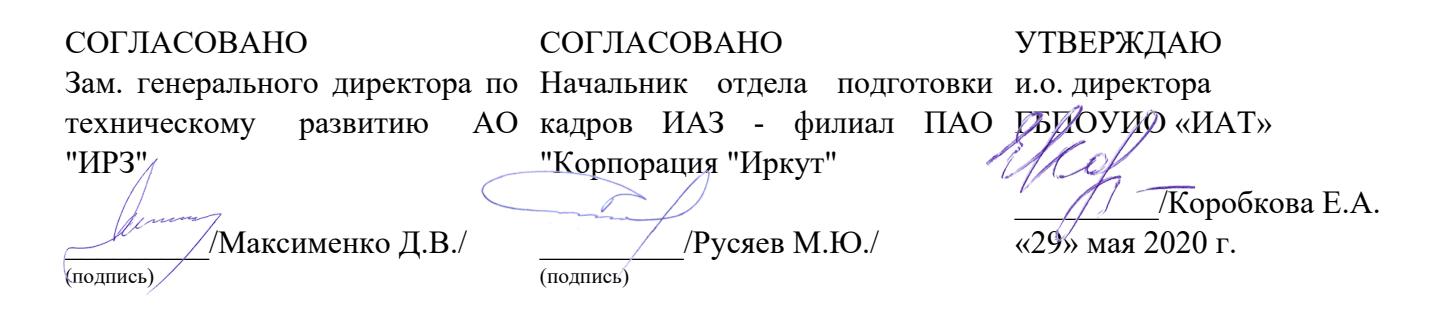

## **РАБОЧАЯ ПРОГРАММА ПРОФЕССИОНАЛЬНОГО МОДУЛЯ**

ПМ.01 Разработка технологических процессов изготовления деталей машин

специальности

15.02.08 Технология машиностроения

Рассмотрена цикловой комиссией ТМ, ТМП №15 от 18.05.2020 г.

Председатель ЦК

/С.Л. Кусакин /

Рабочая программа разработана на основе ФГОС СПО специальности 15.02.08 Технология машиностроения; учебного плана специальности 15.02.08 Технология машиностроения; с учетом примерной программы ПМ.01 Разработка технологических процессов изготовления деталей машин, рекомендованной Центром профессионального образования Федерального государственного автономного учреждения Федерального института развития образования (ФГАУ «ФИРО») (протокол заседания № 4 от 5 сентября 2013 года), на основе рекомендаций работодателя .

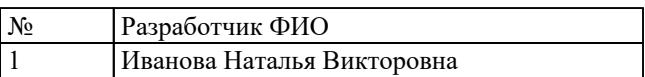

# **СОДЕРЖАНИЕ**

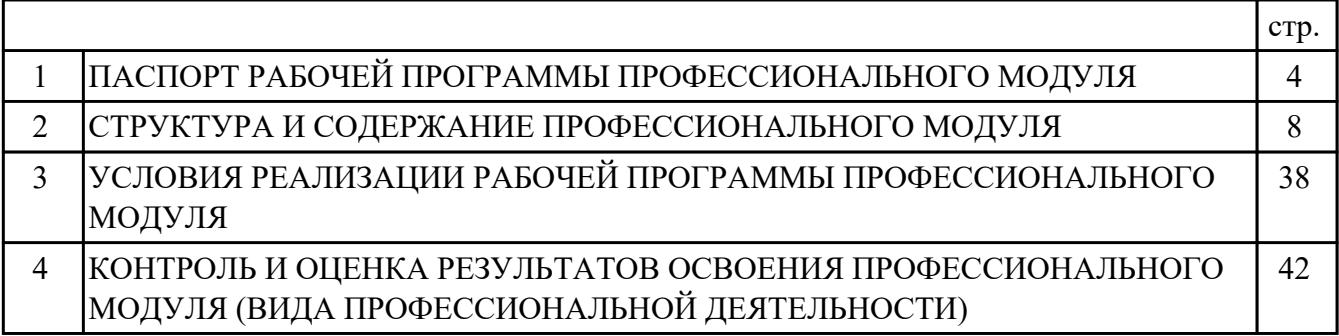

# **1. ПАСПОРТ РАБОЧЕЙ ПРОГРАММЫ ПРОФЕССИОНАЛЬНОГО МОДУЛЯ ПМ.01 РАЗРАБОТКА ТЕХНОЛОГИЧЕСКИХ ПРОЦЕССОВ ИЗГОТОВЛЕНИЯ ДЕТАЛЕЙ МАШИН**

#### **1.1. Область применения рабочей программы**

РП профессионального модуля является частью программы подготовки специалистов среднего звена по специальности 15.02.08 Технология машиностроения в части освоения вида профессиональной деятельности: Разработка технологических процессов изготовления деталей машин и соответствующих профессиональных компетенций (ПК):

ПК.1.1 Использовать конструкторскую документацию при разработке технологических процессов изготовления деталей.

ПК.1.2 Выбирать метод получения заготовок и схемы их базирования. ПК.1.3 Составлять маршруты изготовления деталей и проектировать технологические операции.

ПК.1.4 Разрабатывать и внедрять управляющие программы обработки деталей. ПК.1.5 Использовать системы автоматизированного проектирования технологических процессов обработки деталей.

#### **1.2 Цели и задачи модуля – требования к результатам освоения модуля**

С целью овладения указанным видом профессиональной деятельности и соответствующими профессиональными компетенциями обучающийся в ходе освоения профессионального модуля должен:

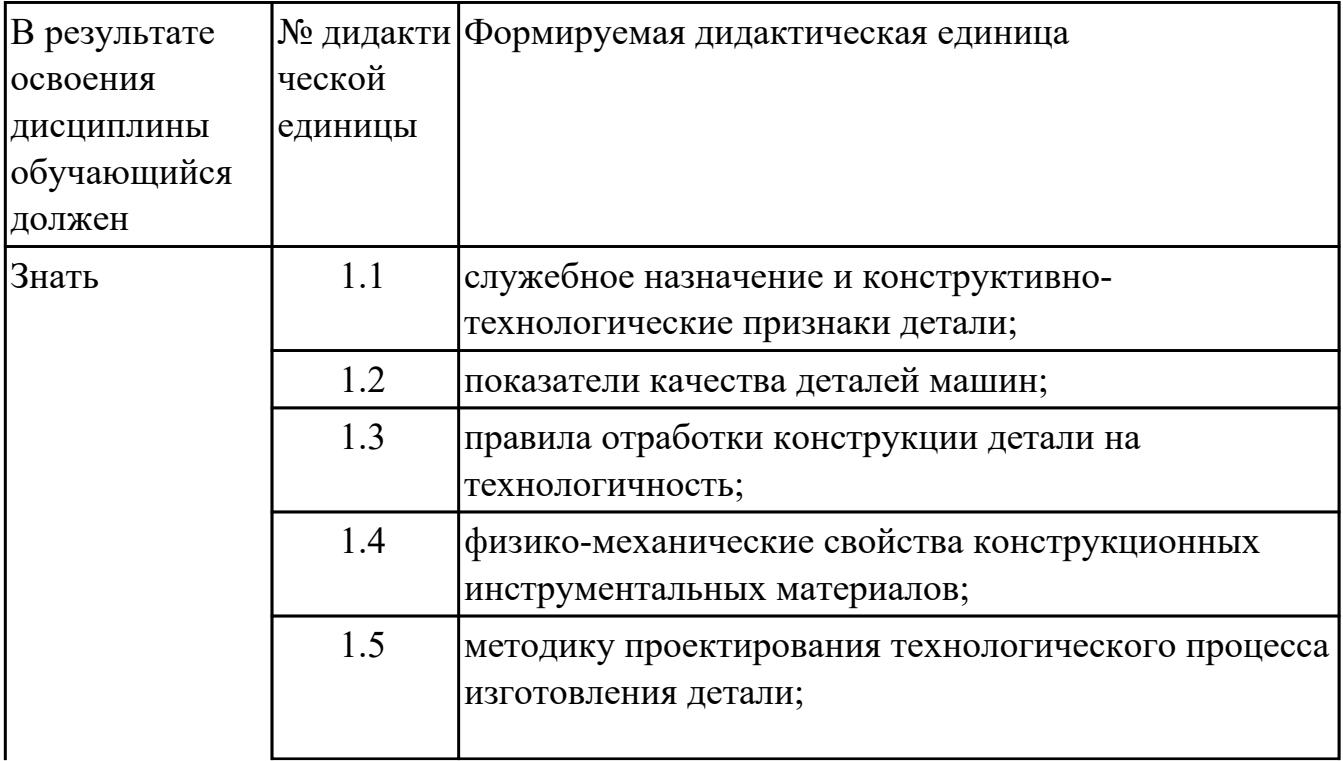

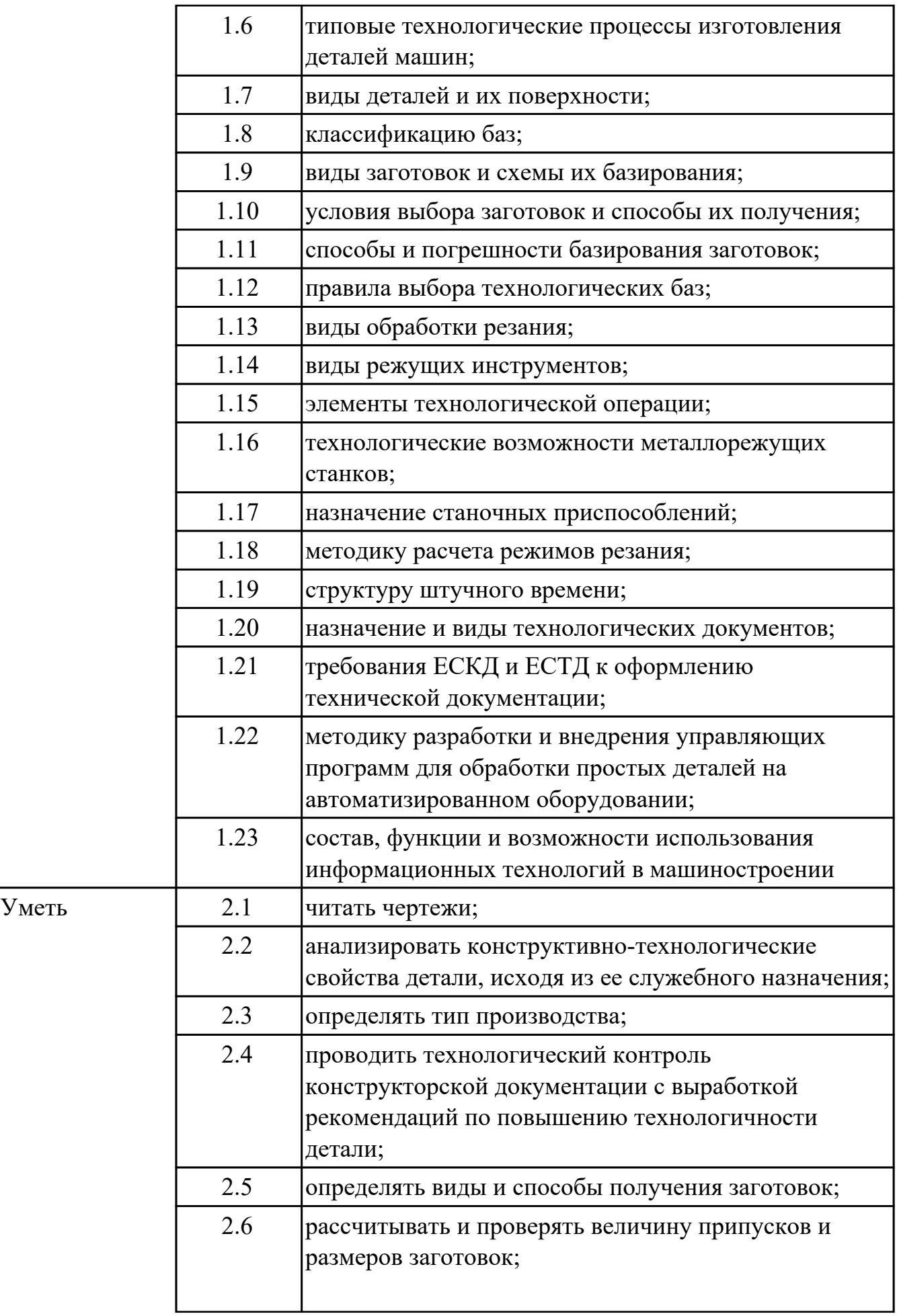

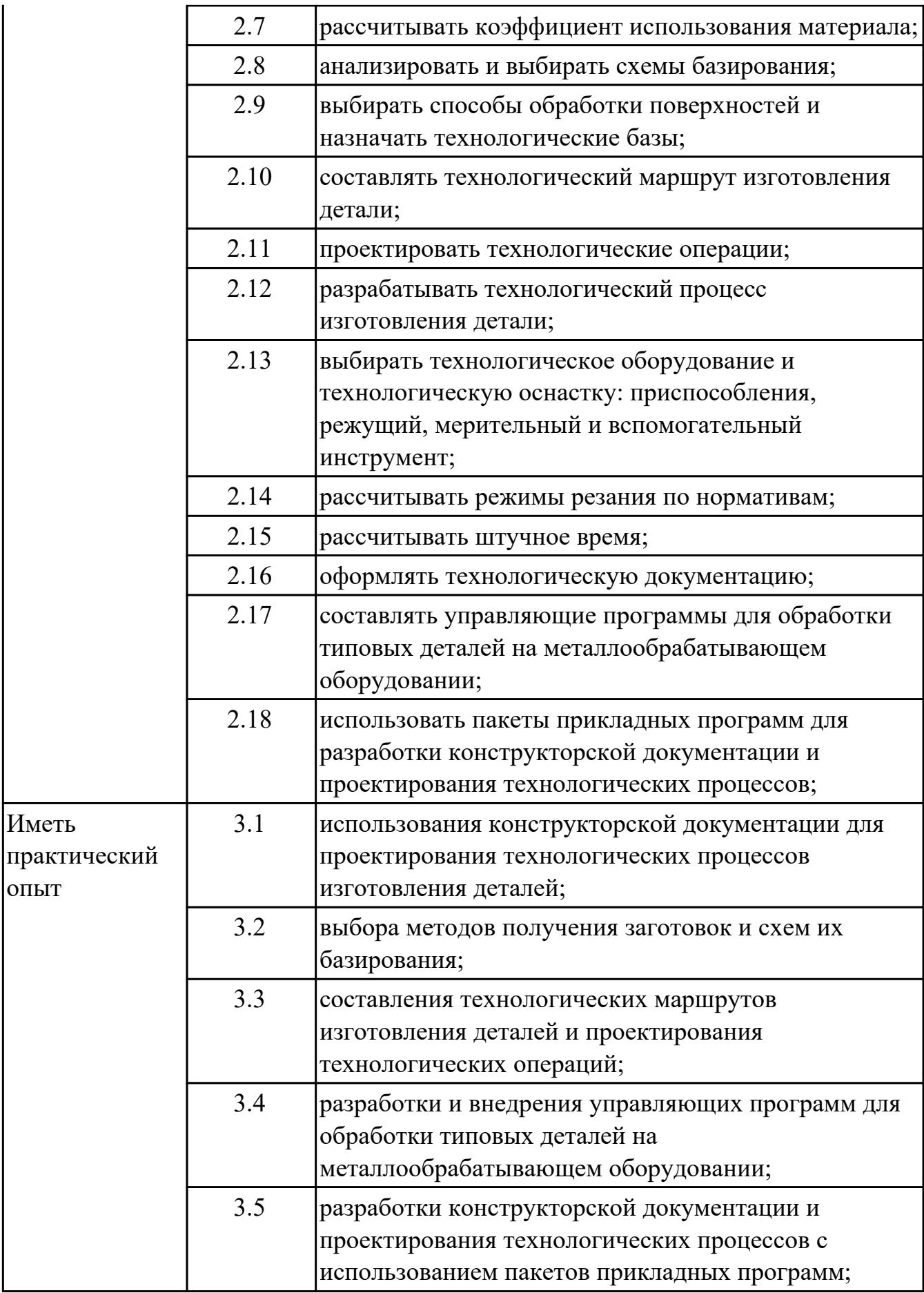

### **1.3. Формируемые общие компетенции:**

ОК.1 Понимать сущность и социальную значимость своей будущей профессии, проявлять к ней устойчивый интерес.

ОК.2 Организовывать собственную деятельность, выбирать типовые методы и способы выполнения профессиональных задач, оценивать их эффективность и качество.

ОК.3 Принимать решения в стандартных и нестандартных ситуациях и нести за них ответственность.

ОК.4 Осуществлять поиск и использование информации, необходимой для эффективного выполнения профессиональных задач, профессионального и личностного развития.

ОК.5 Использовать информационно-коммуникационные технологии в профессиональной деятельности.

ОК.8 Самостоятельно определять задачи профессионального и личностного развития, заниматься самообразованием, осознанно планировать повышение квалификации.

ОК.9 Ориентироваться в условиях частой смены технологий в профессиональной деятельности.

### **1.4. Рекомендуемое количество часов на освоение программы профессионального модуля:**

всего - 819 часа (ов), в том числе:

максимальный объем учебной нагрузки обучающегося – 531 часа (ов) включая:

объем аудиторной учебной нагрузки обучающегося – 200 часа (ов);

объем внеаудиторной работы обучающегося – 331 часа (ов);

производственной практики по профилю специальности 288 часа (ов).

# **2. СТРУКТУРА И СОДЕРЖАНИЕ ПРОФЕССИОНАЛЬНОГО МОДУЛЯ**

#### **2.1. Тематический план профессионального модуля**

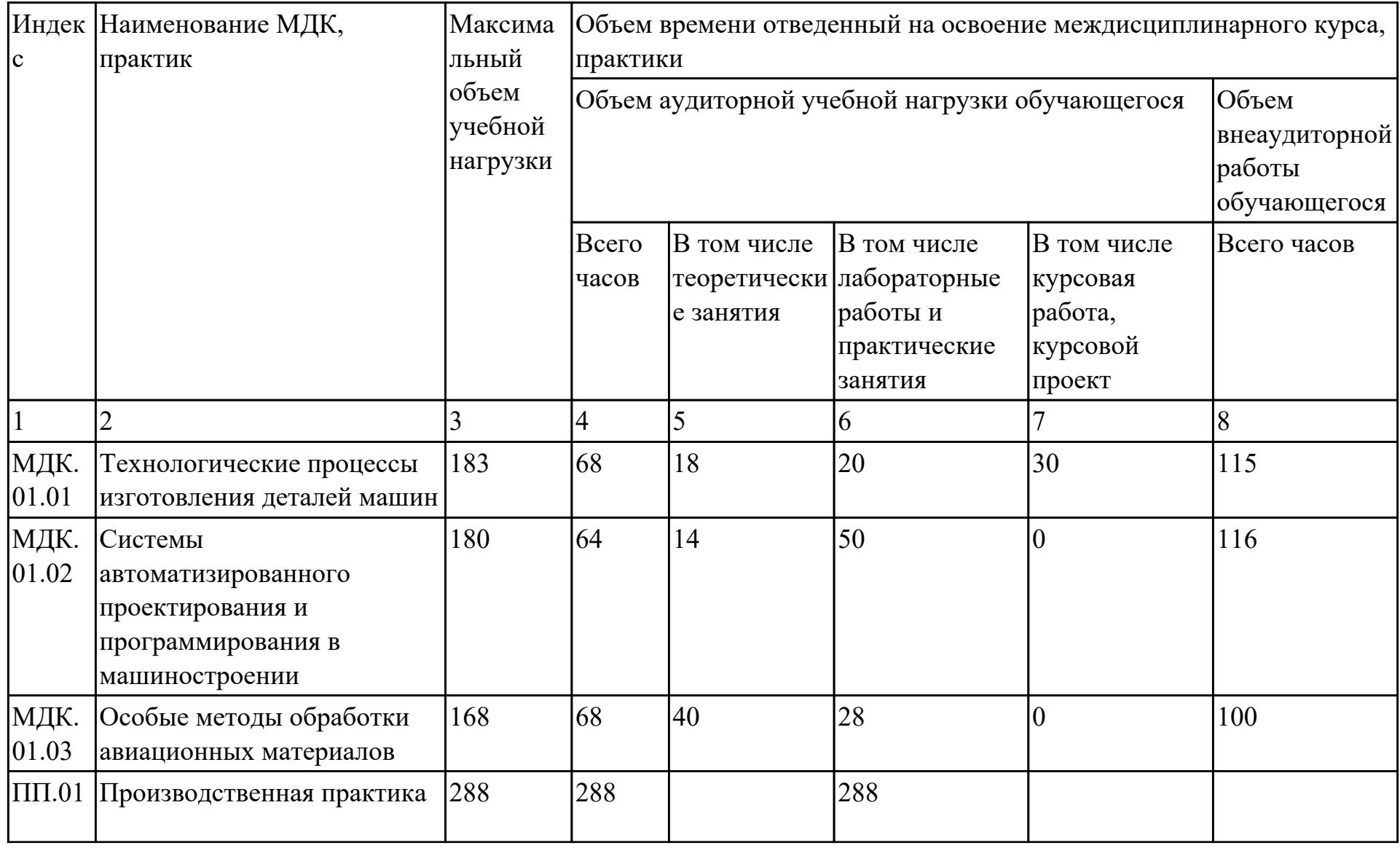

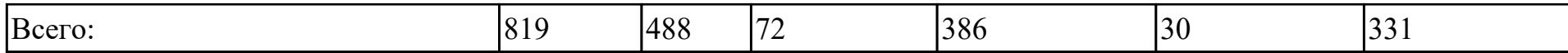

# **2.2. Содержание обучения по профессиональному модулю (ПМ)**

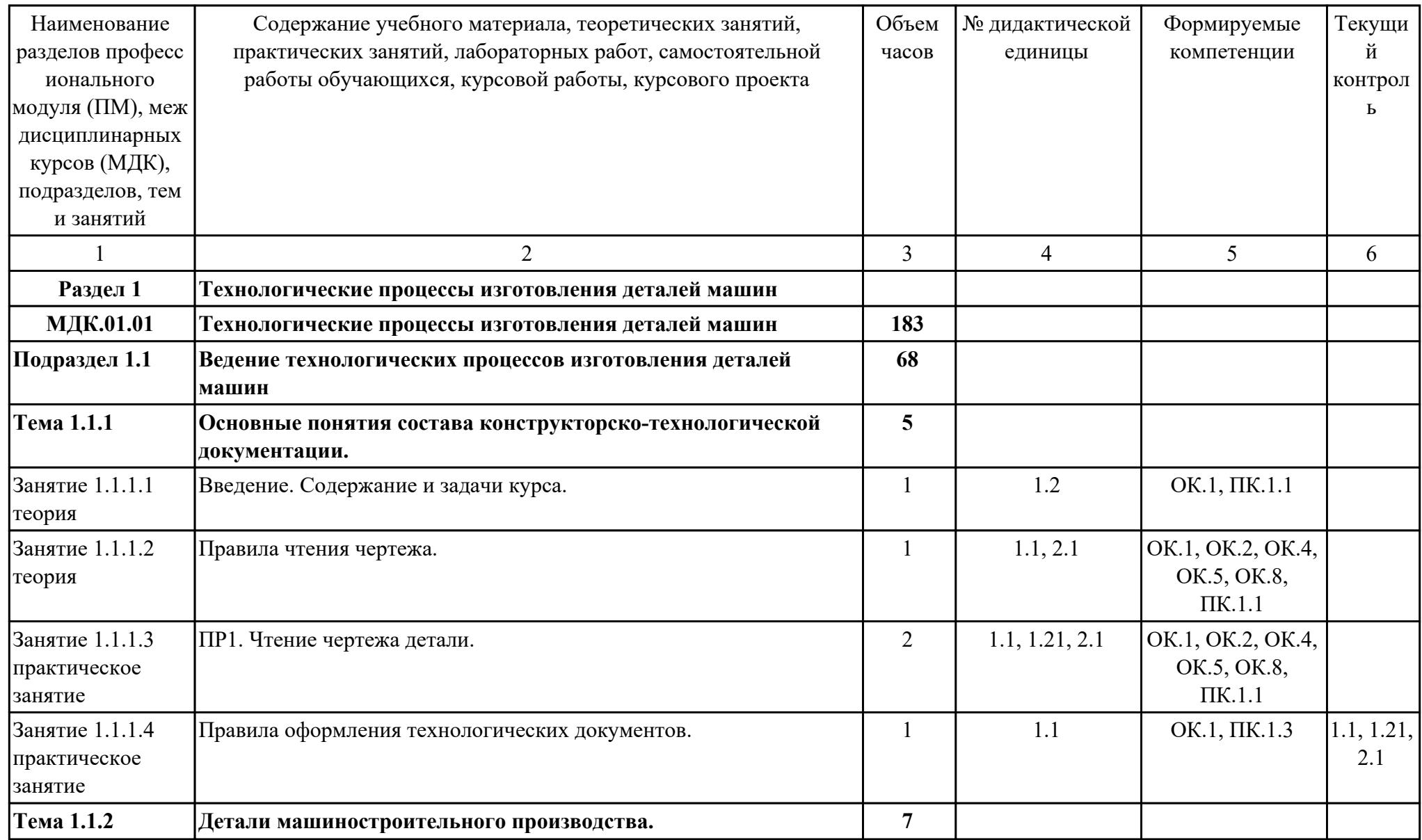

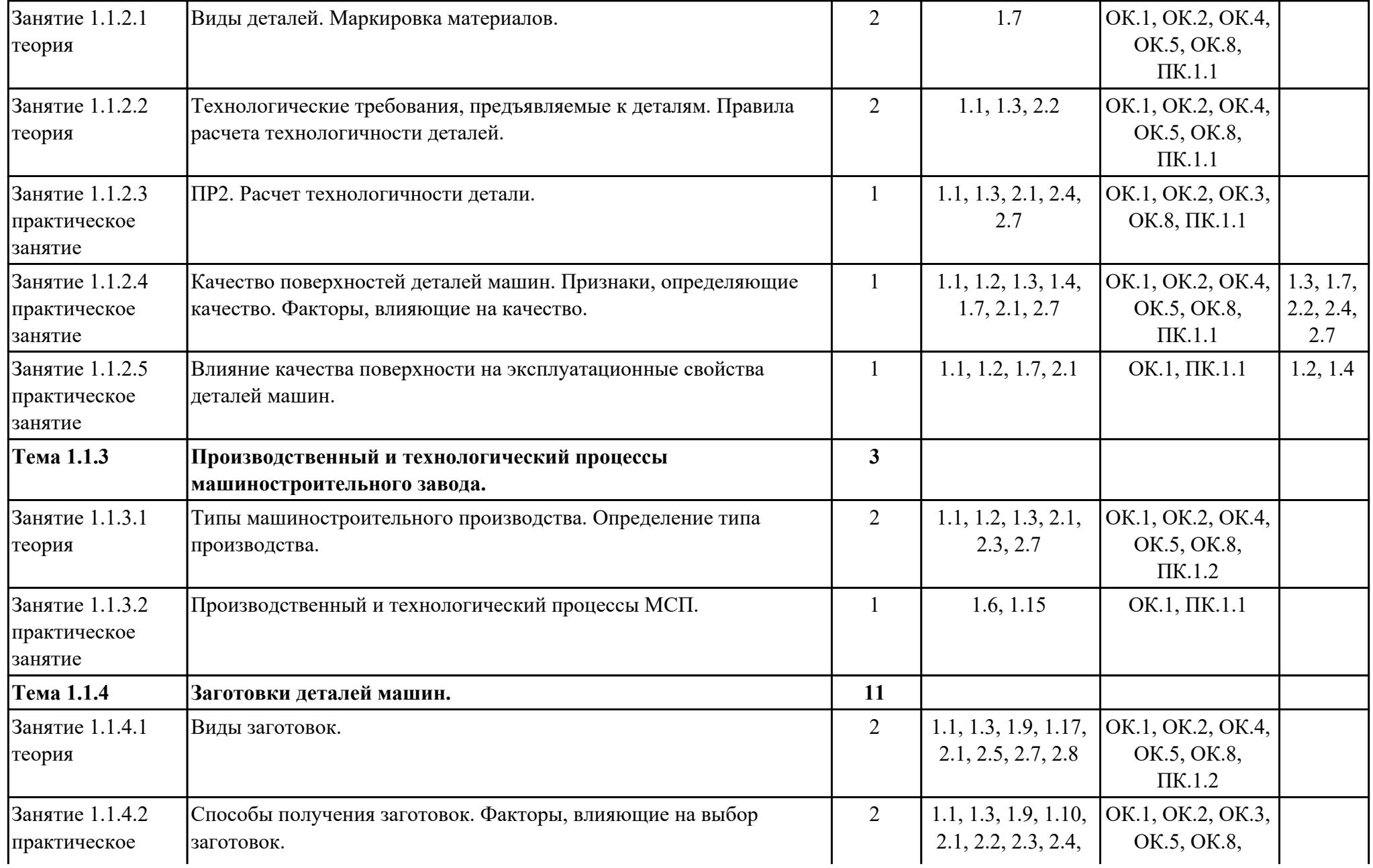

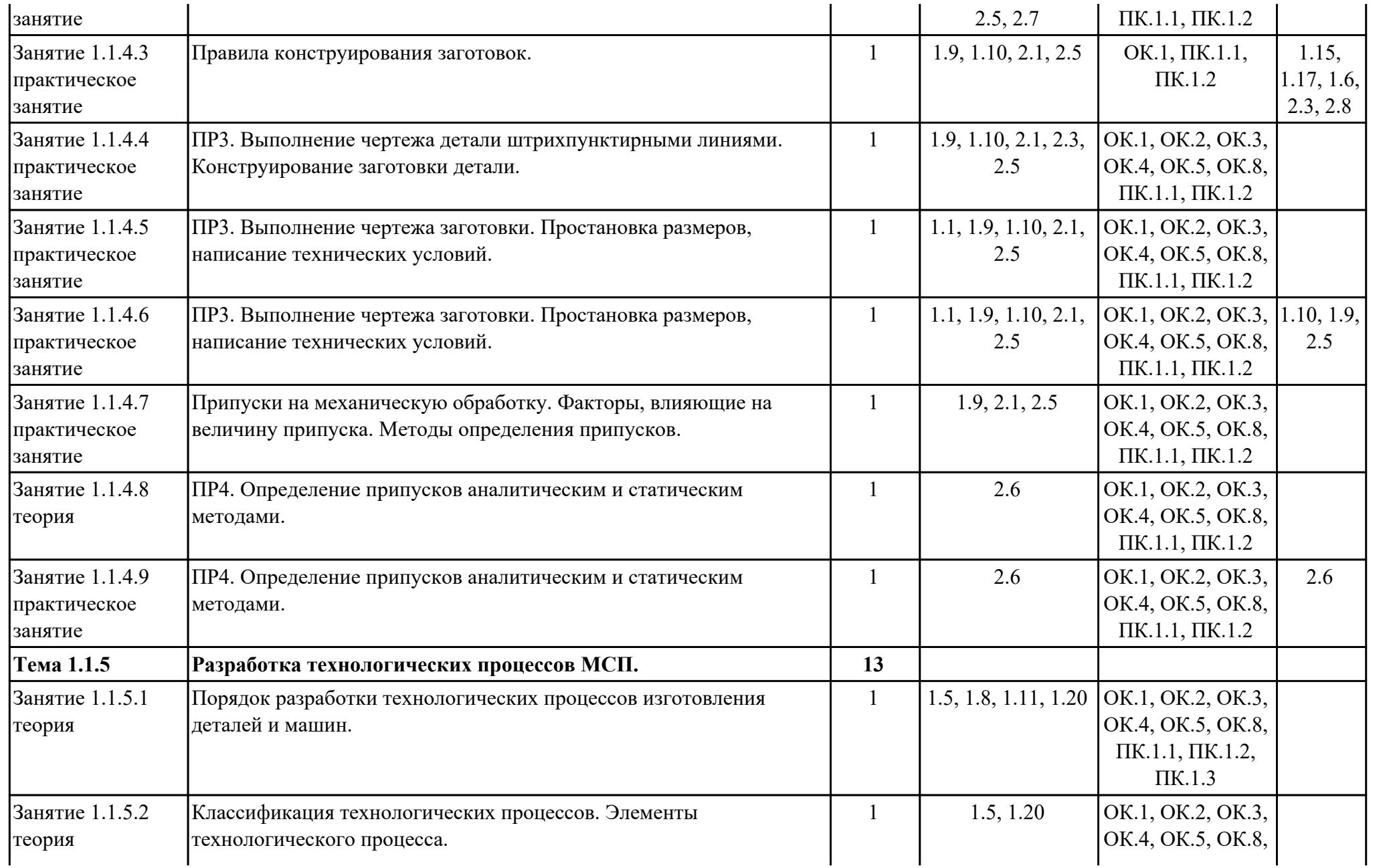

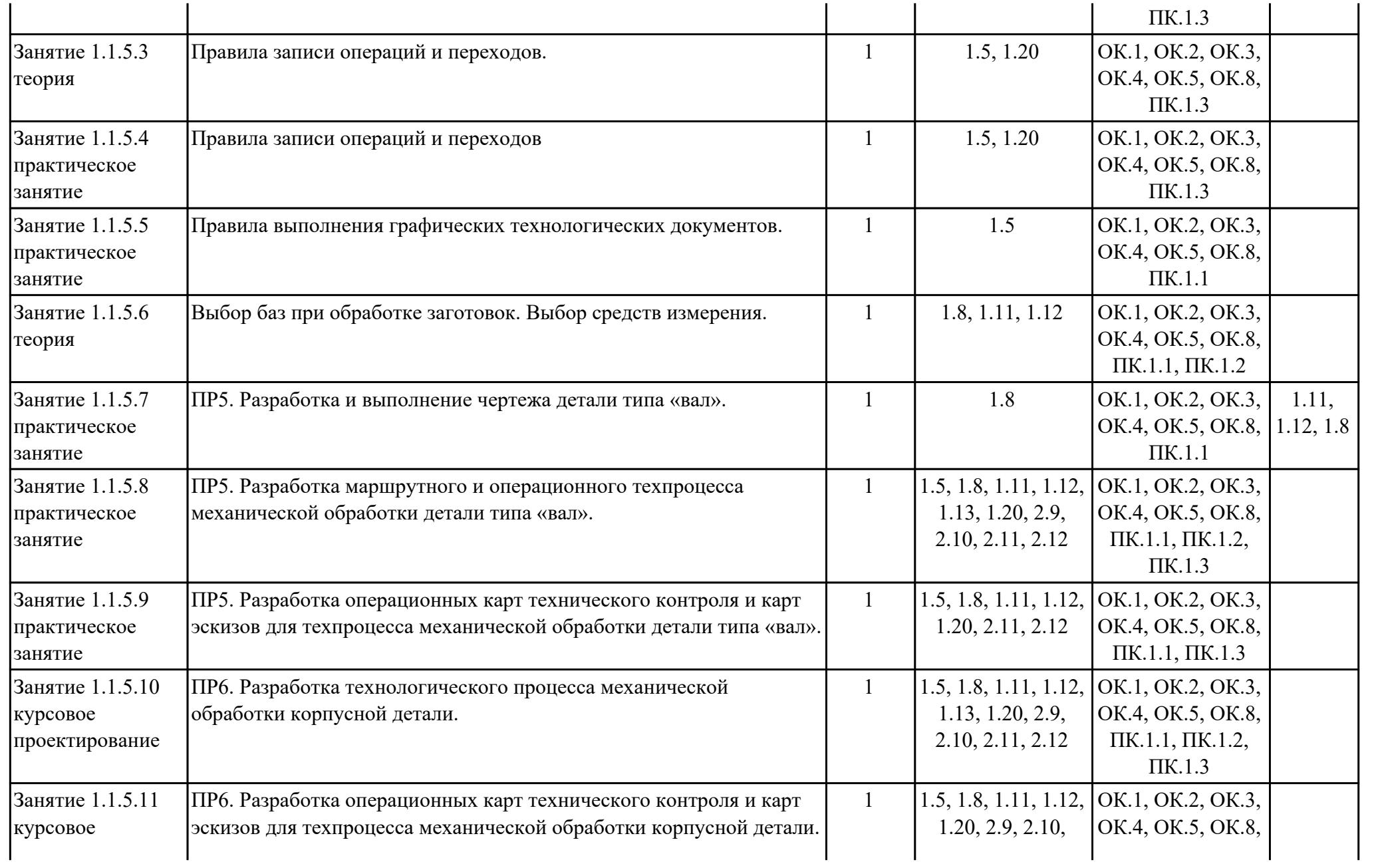

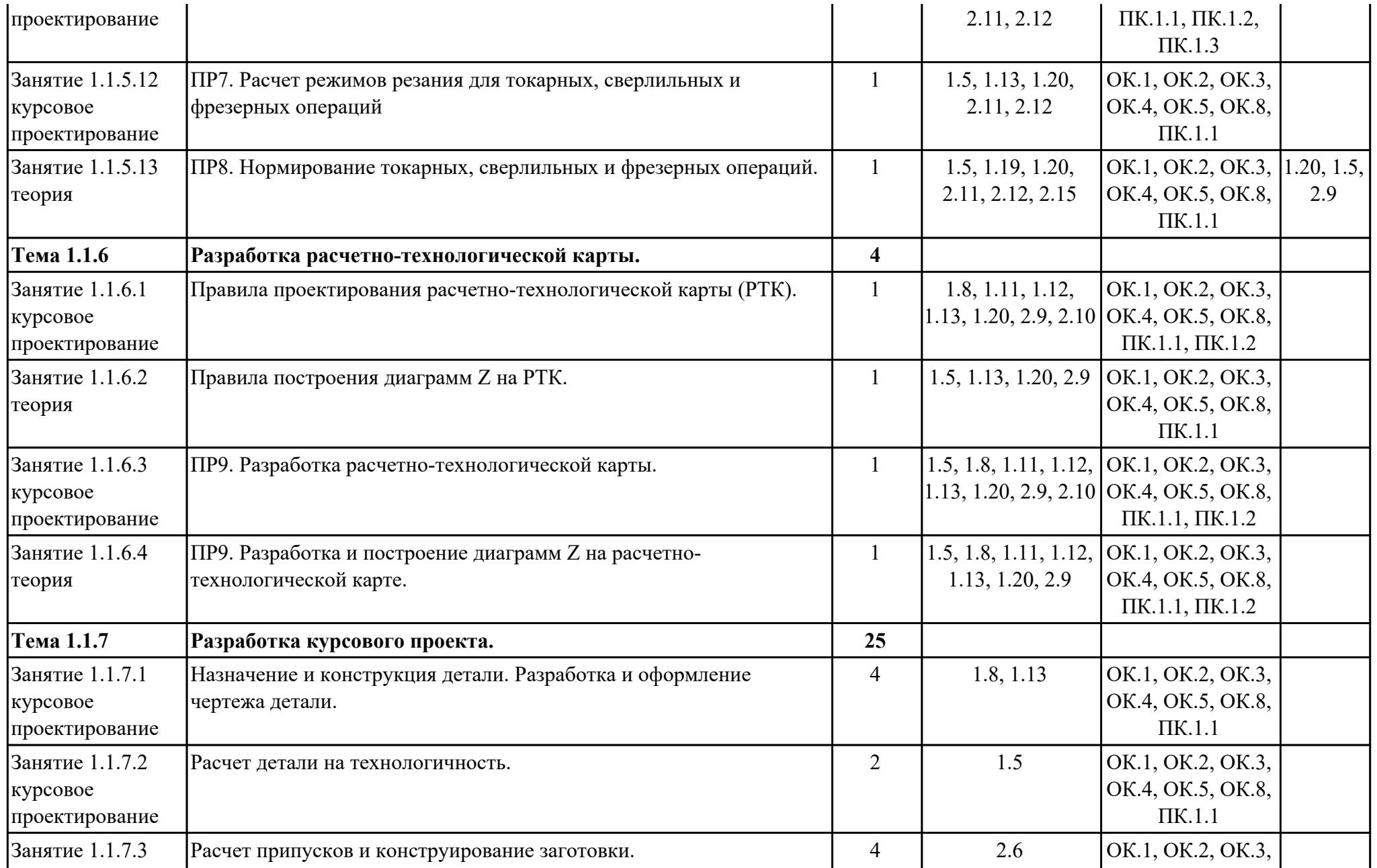

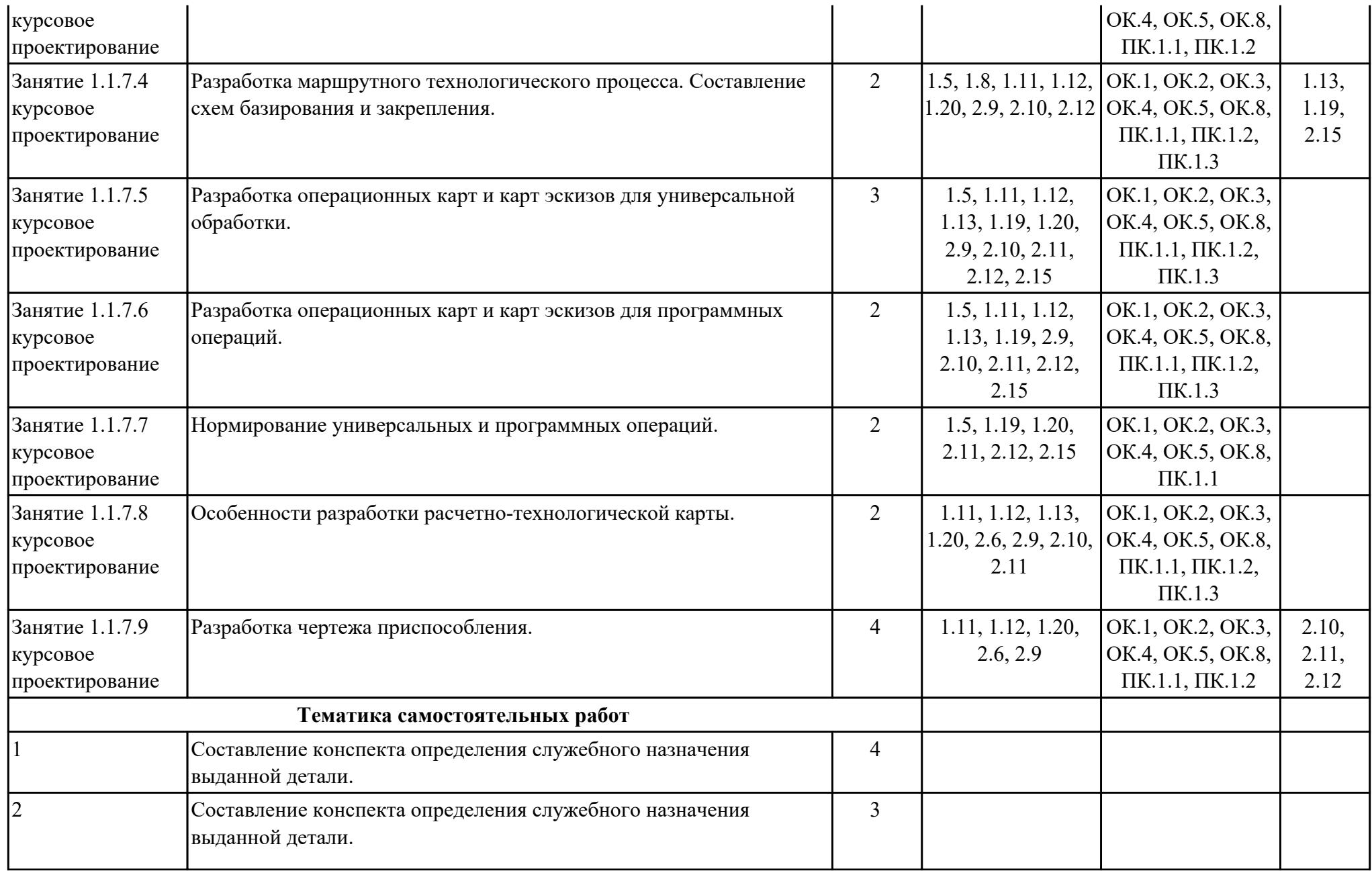

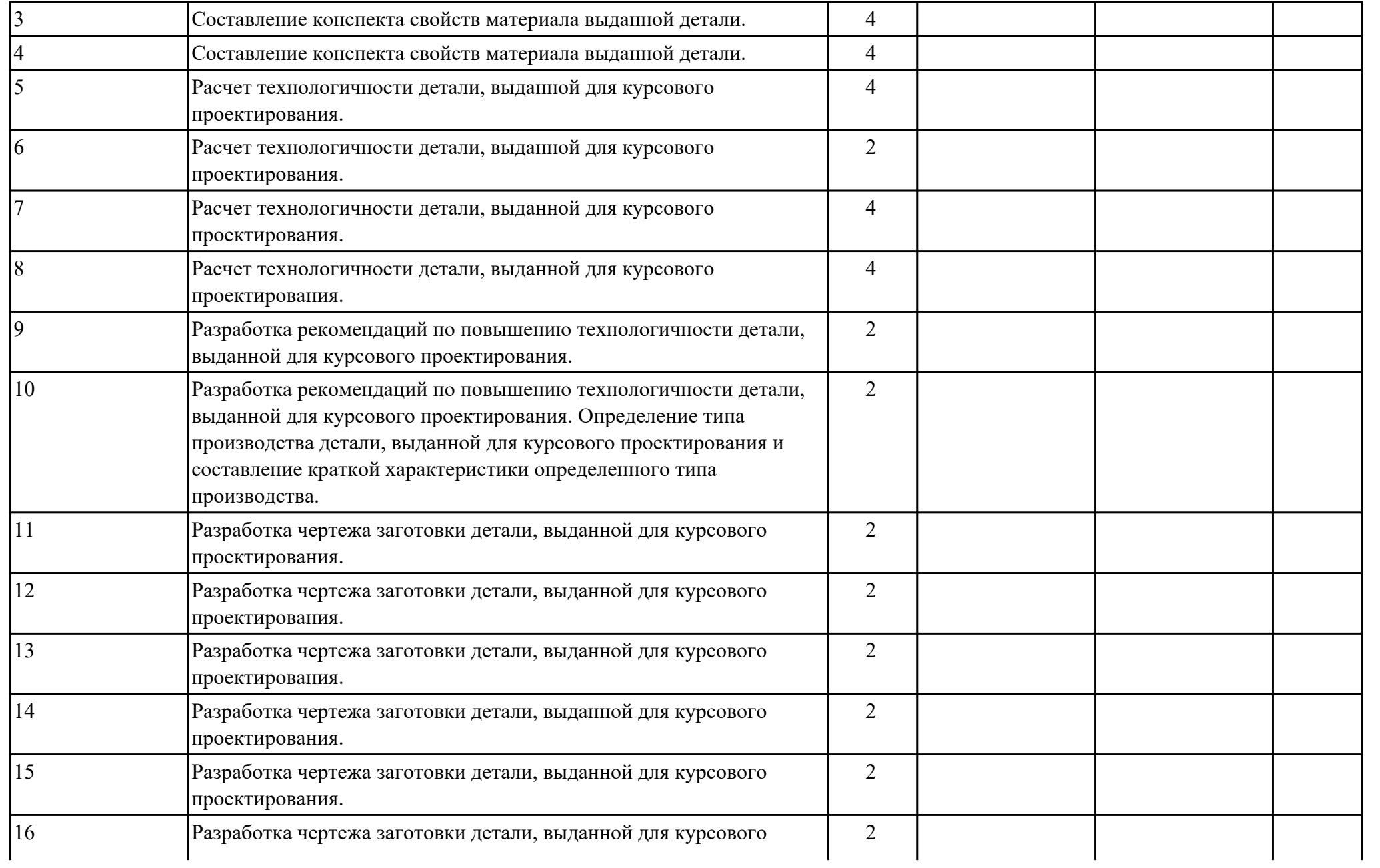

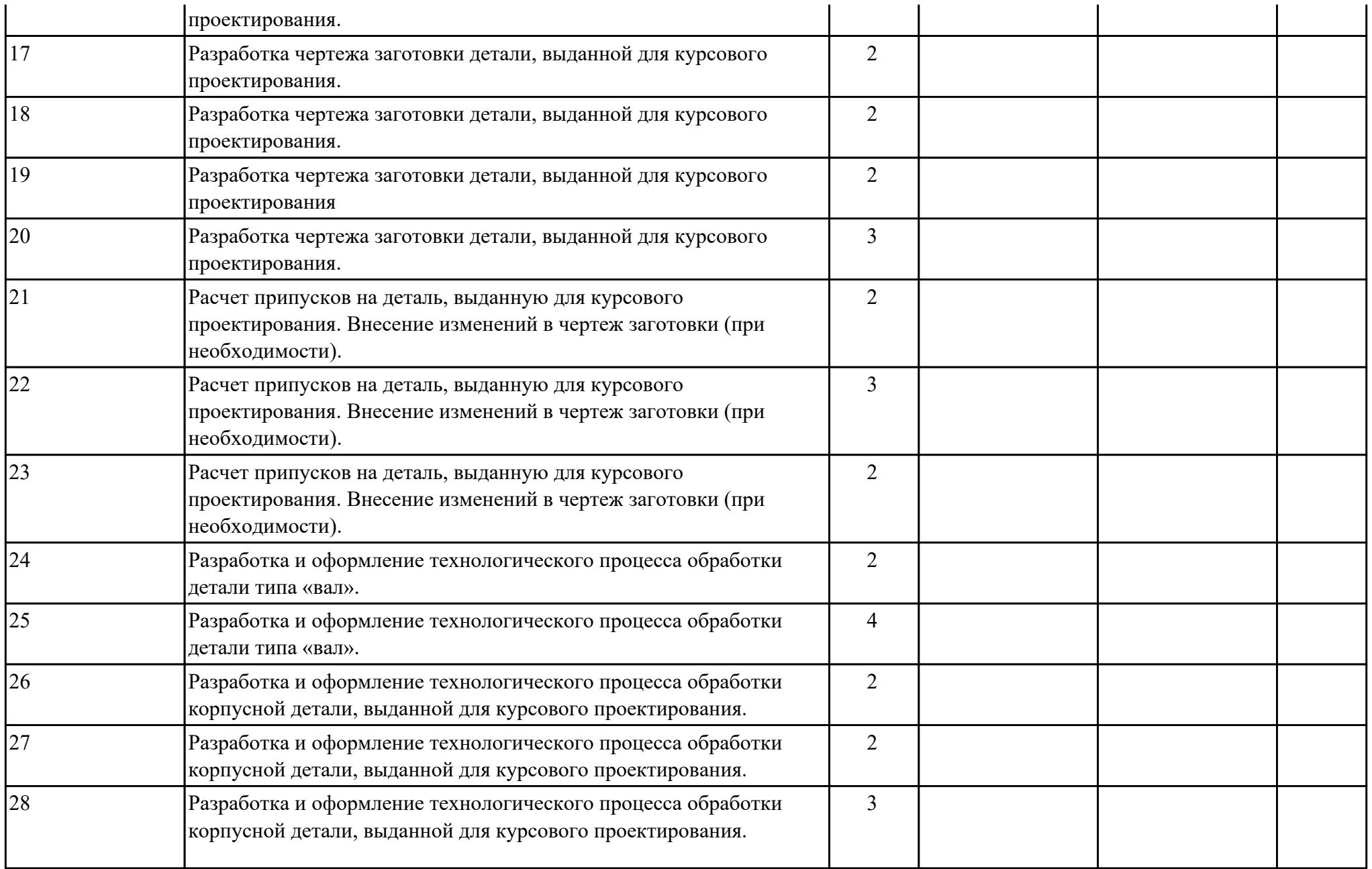

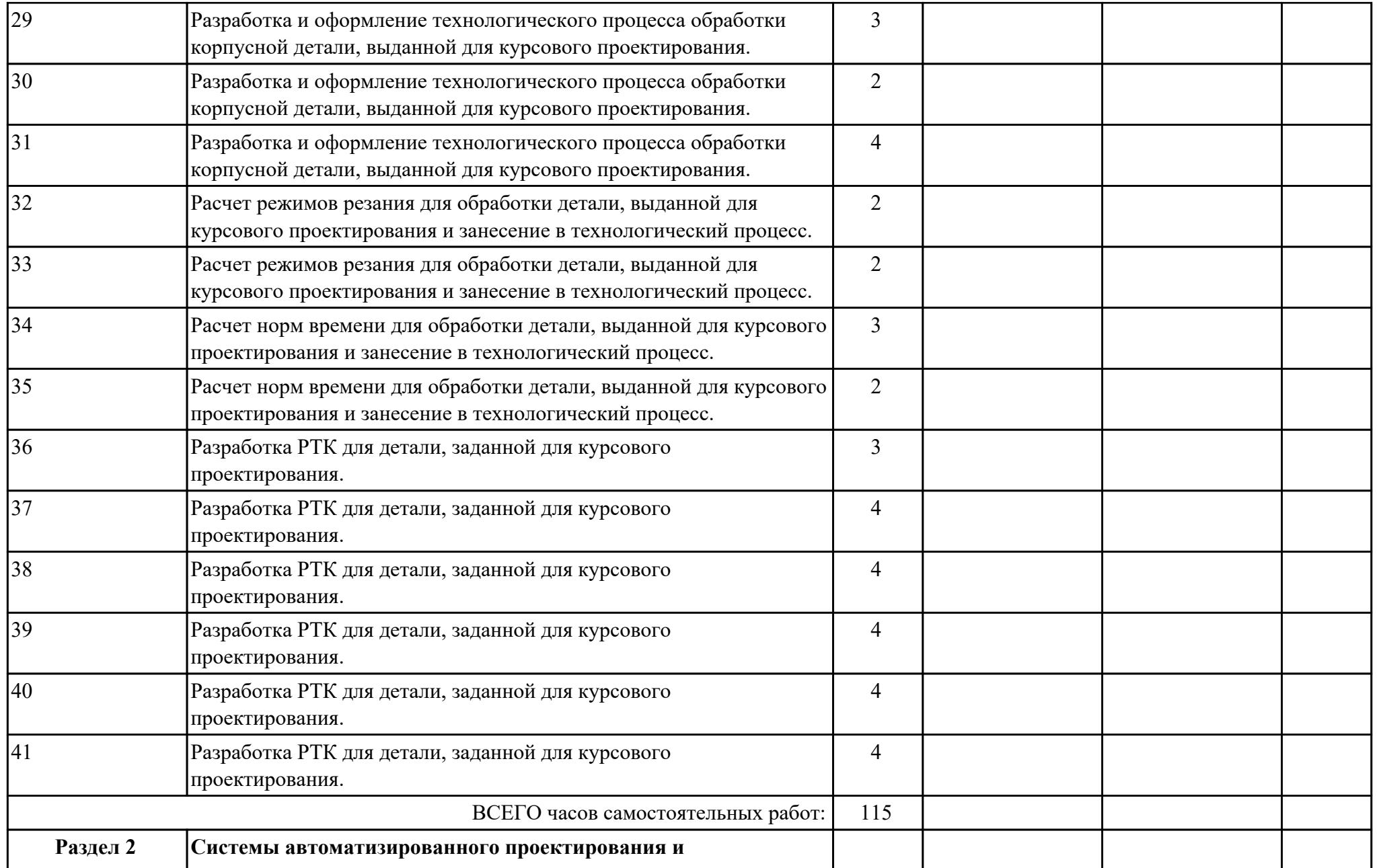

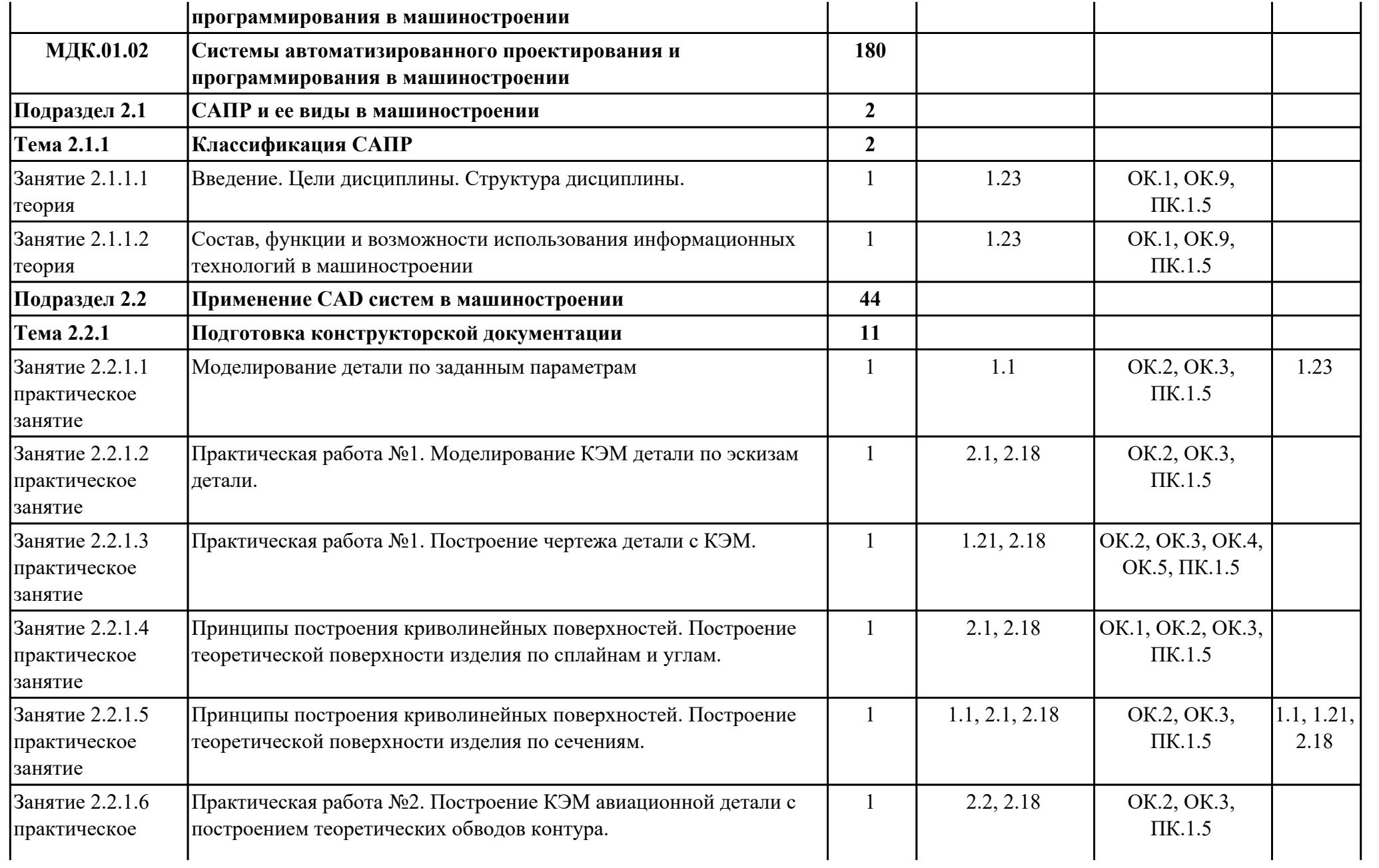

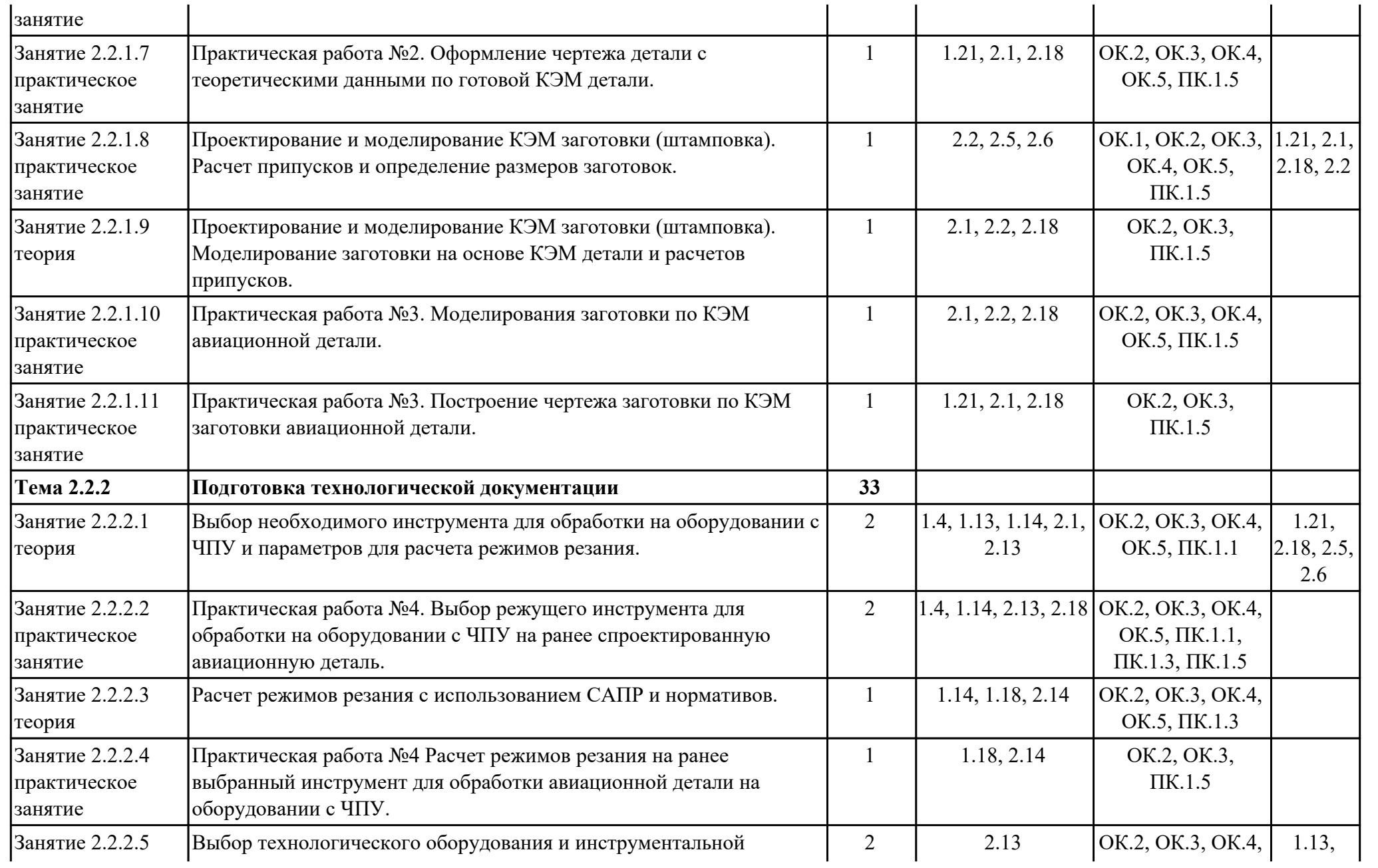

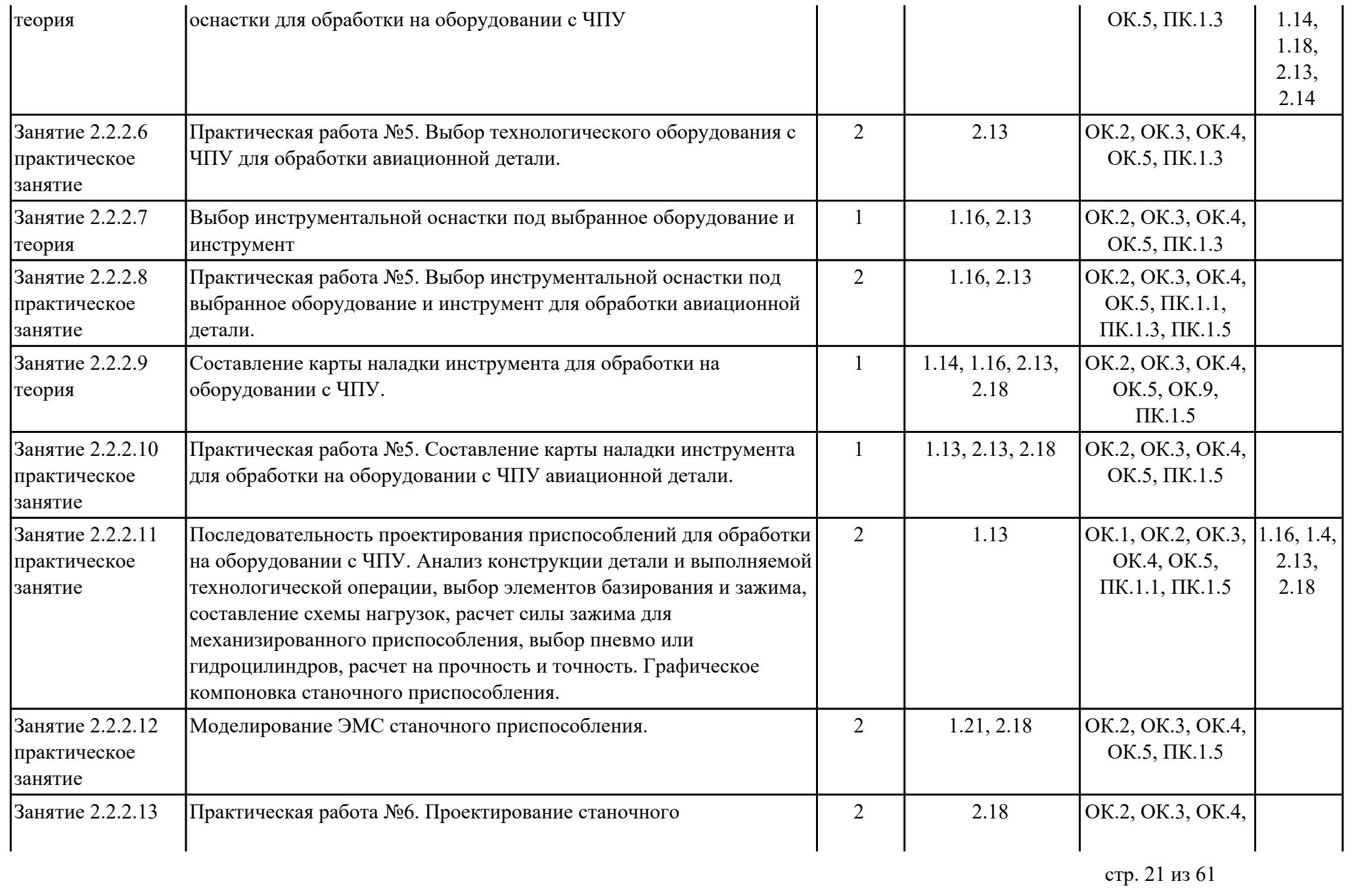

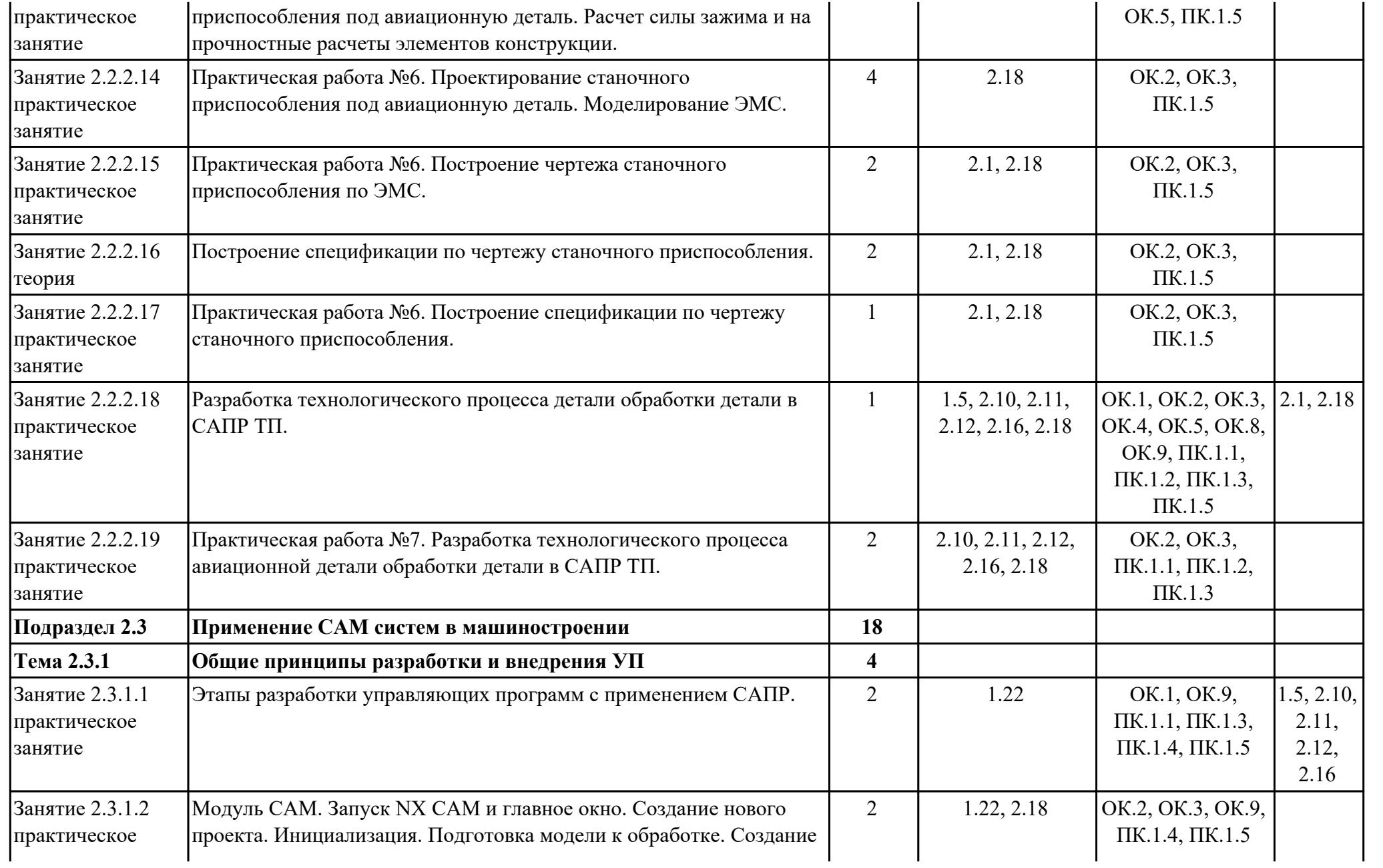

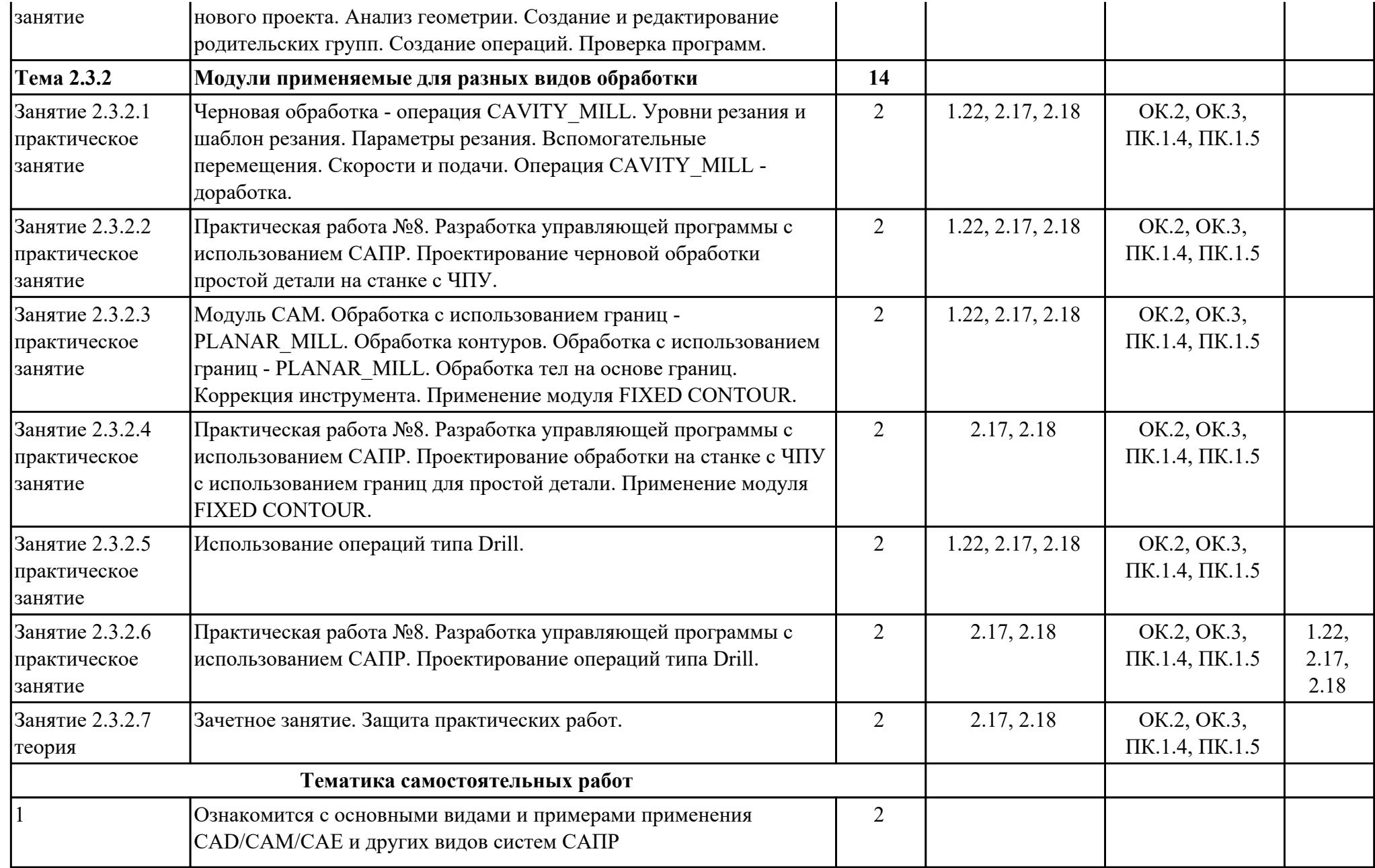

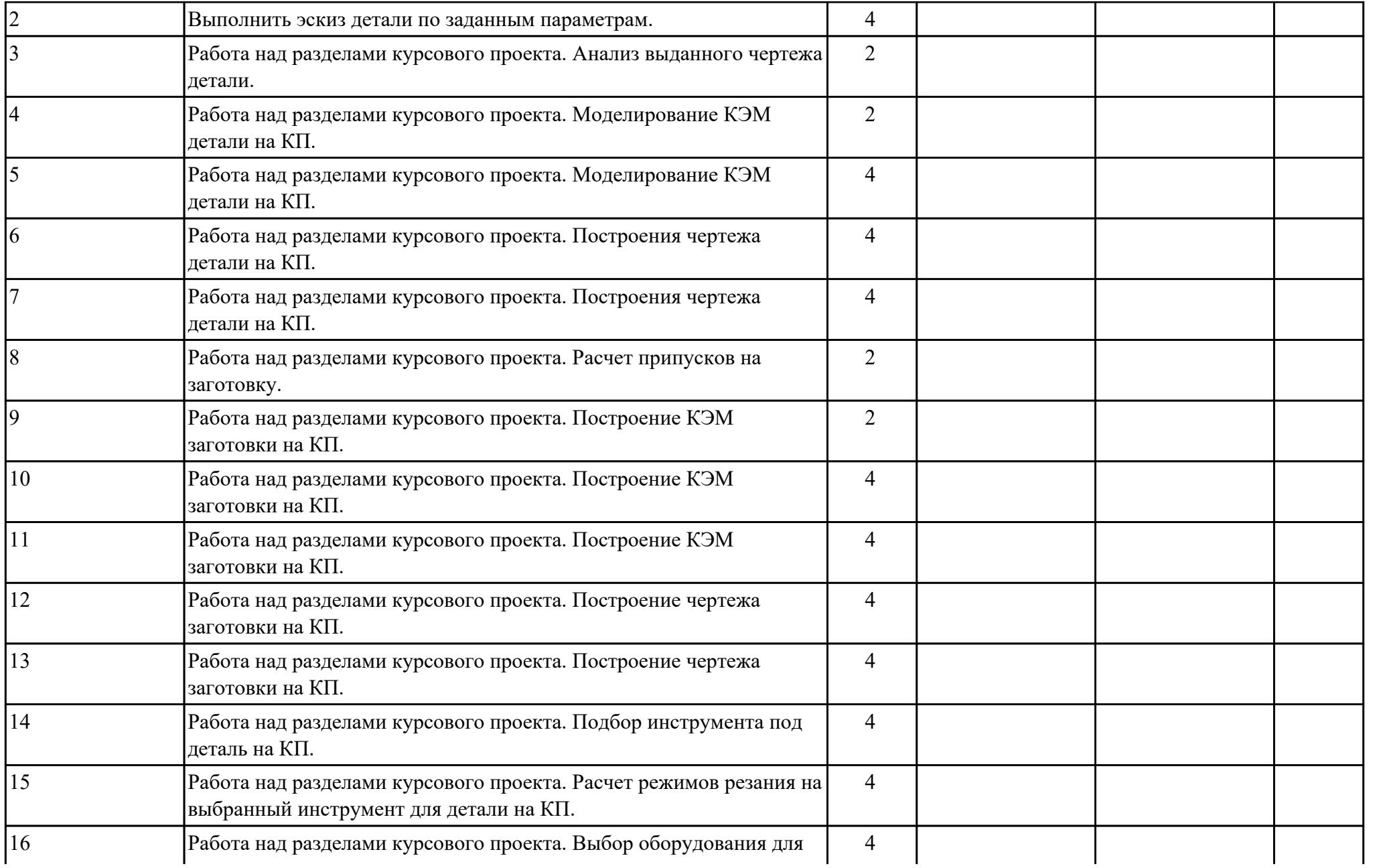

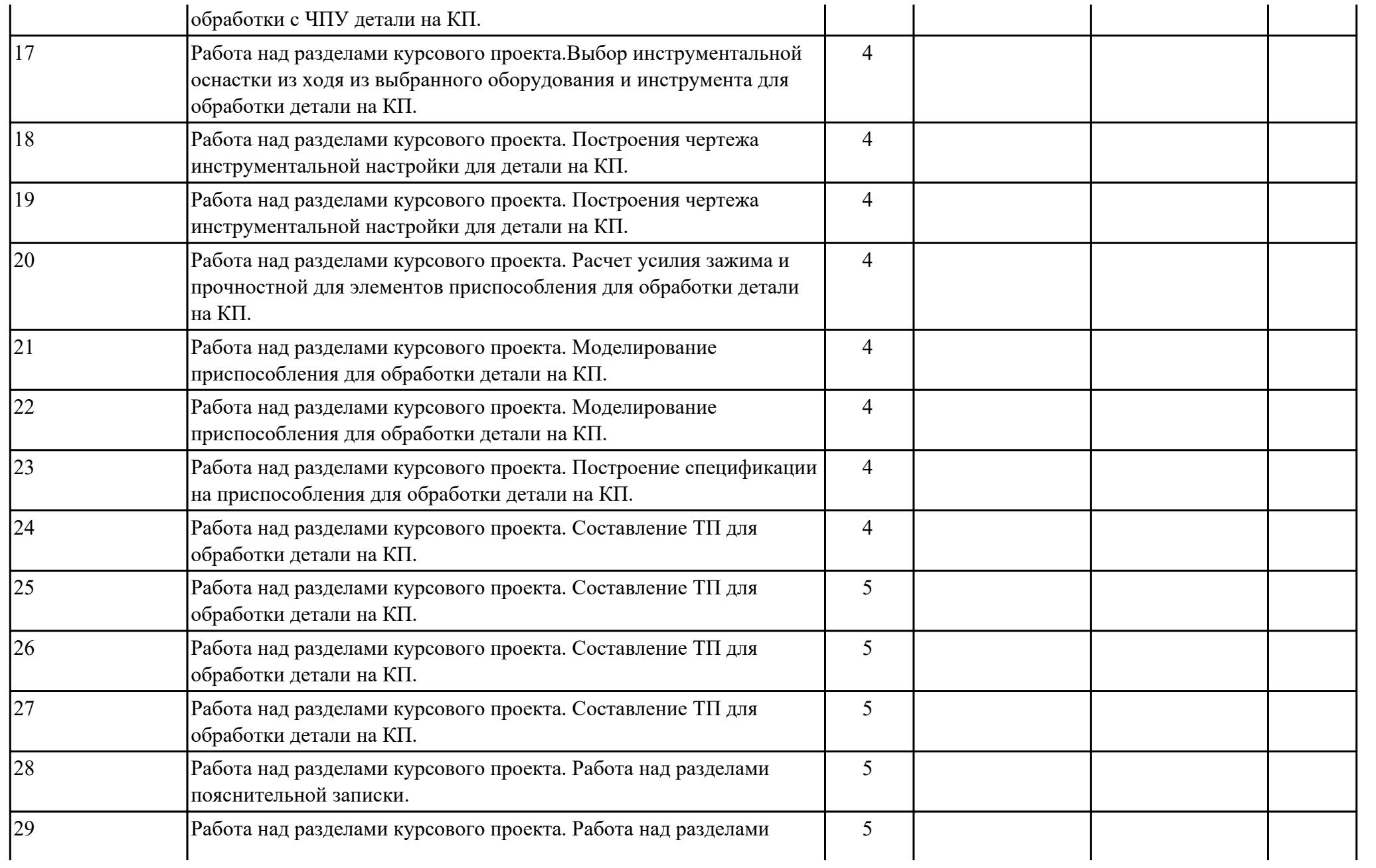

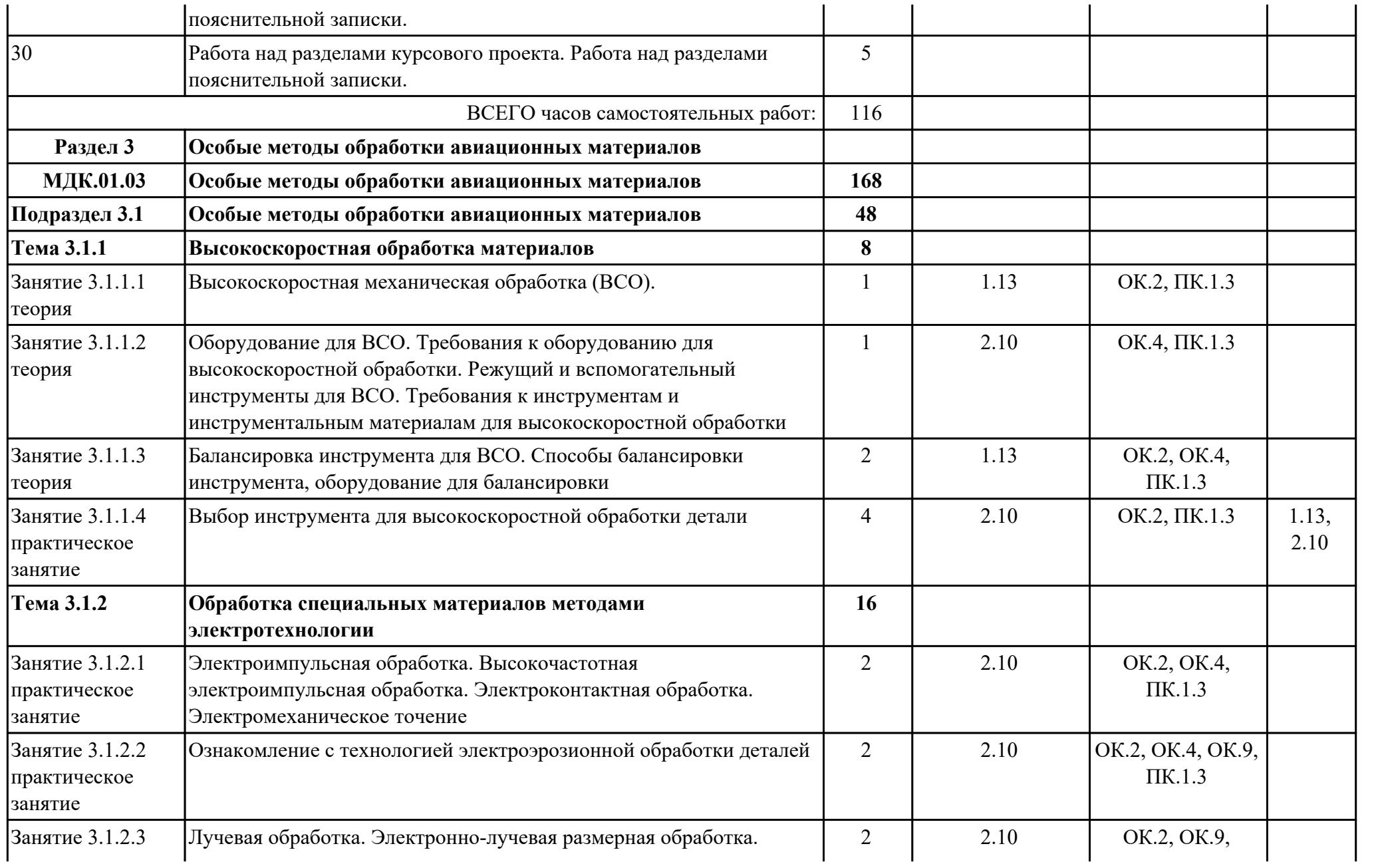

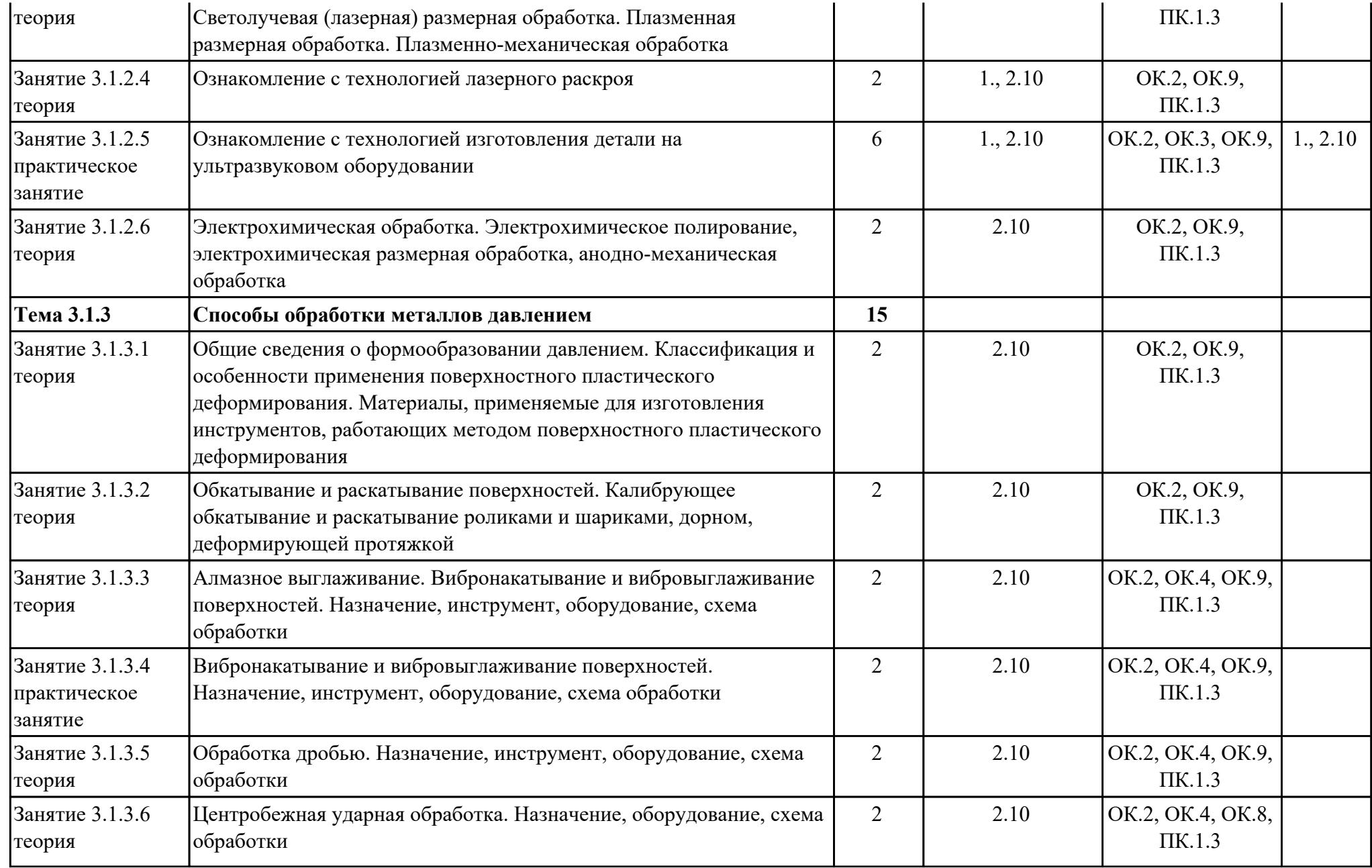

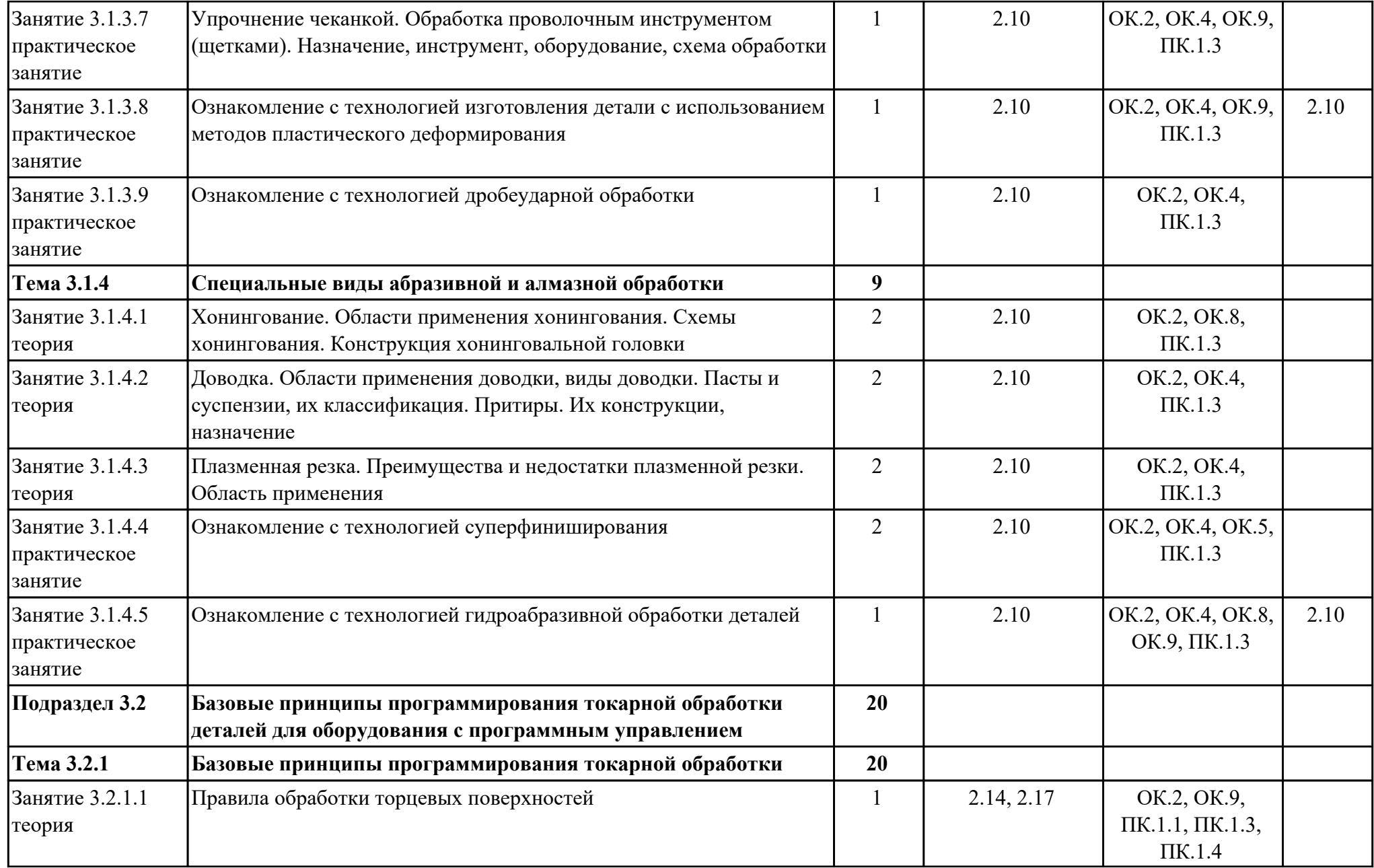

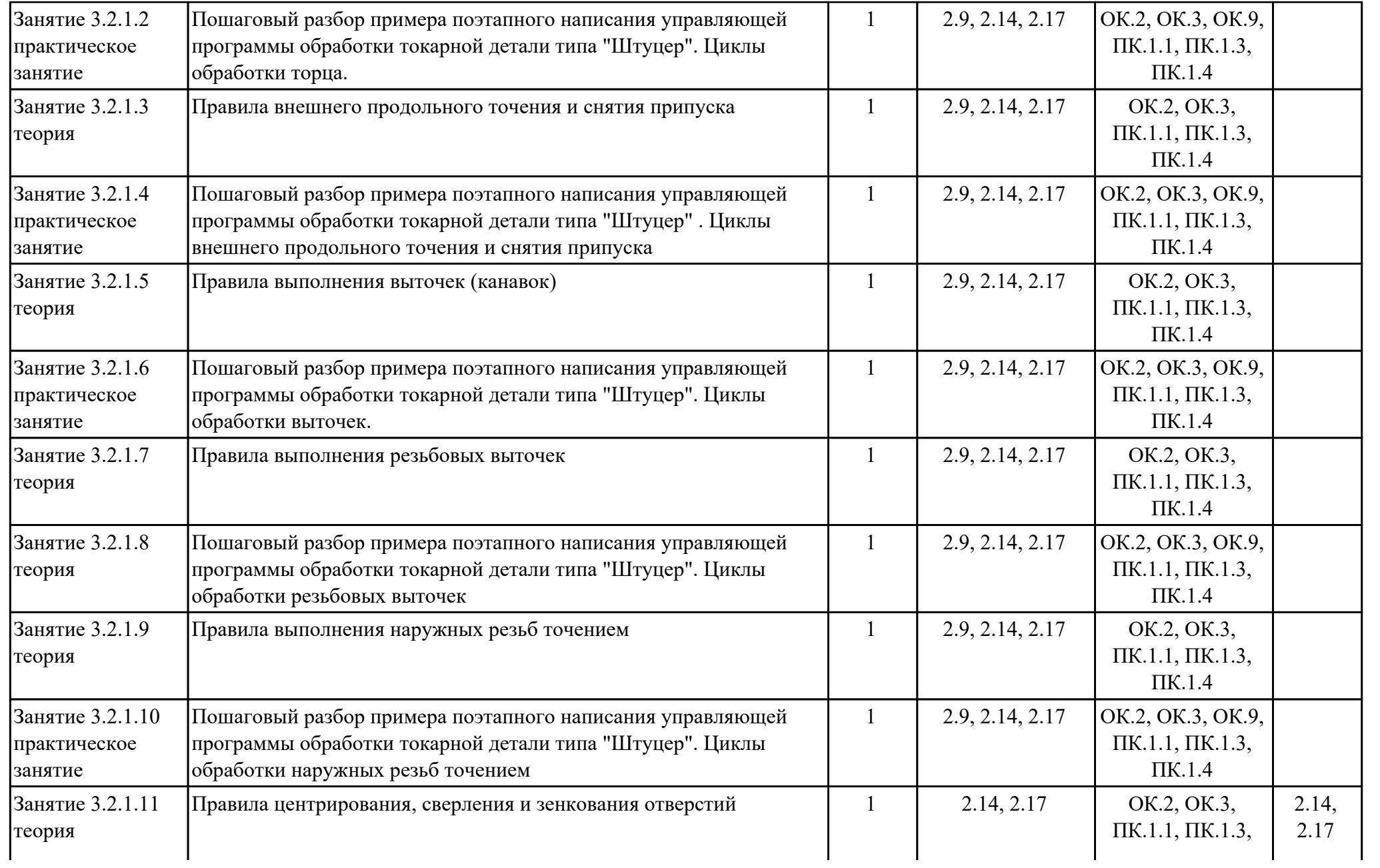

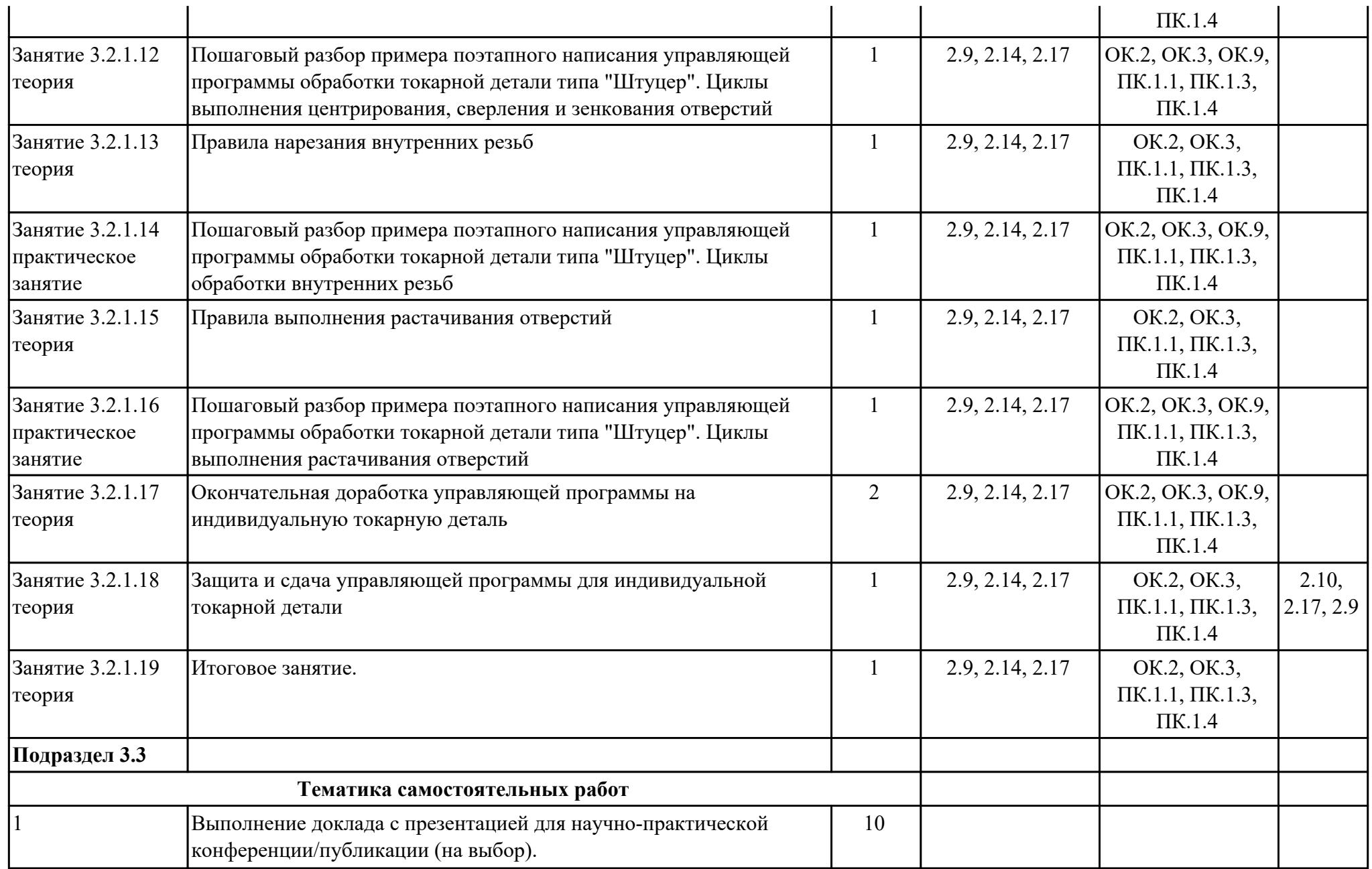

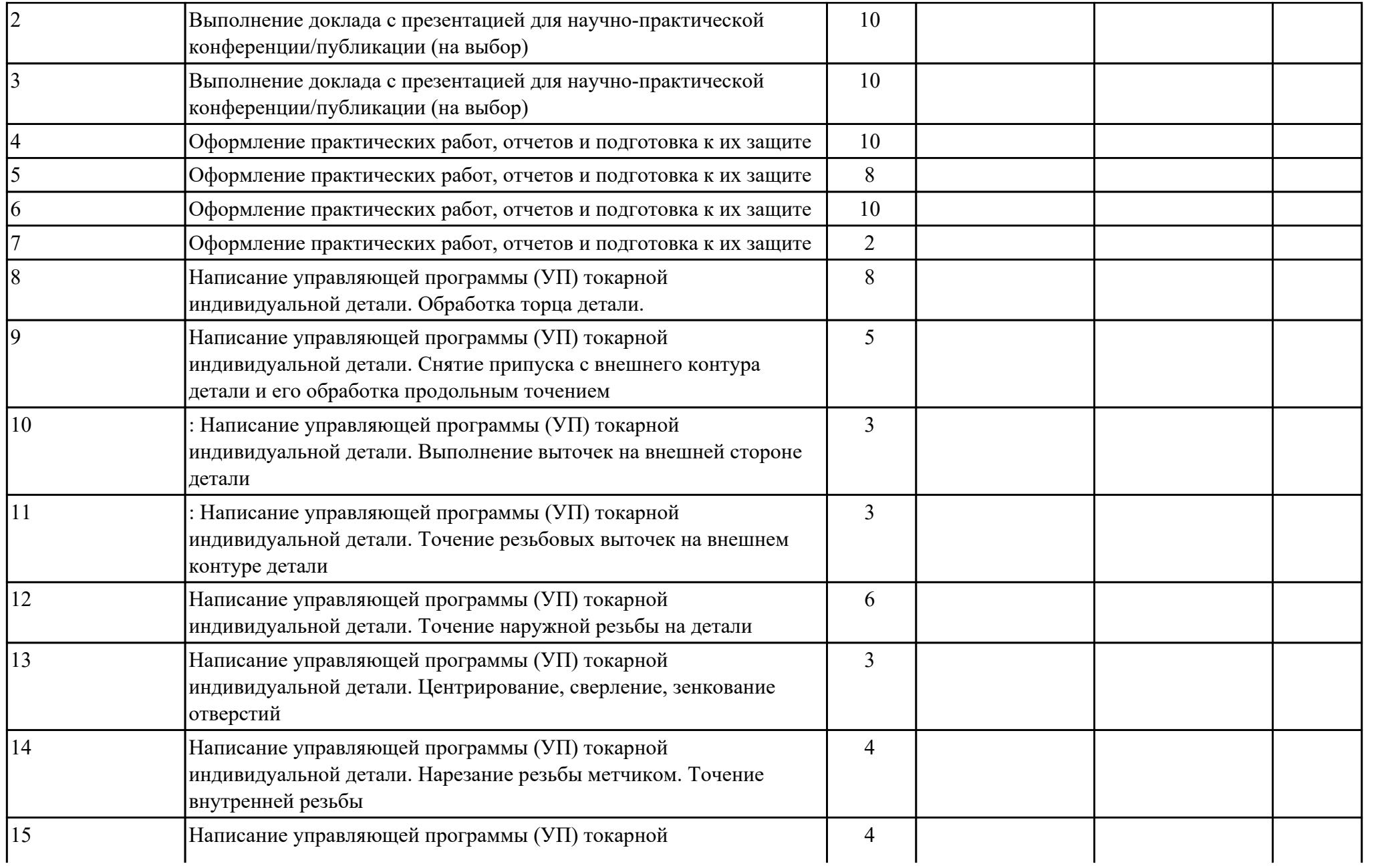

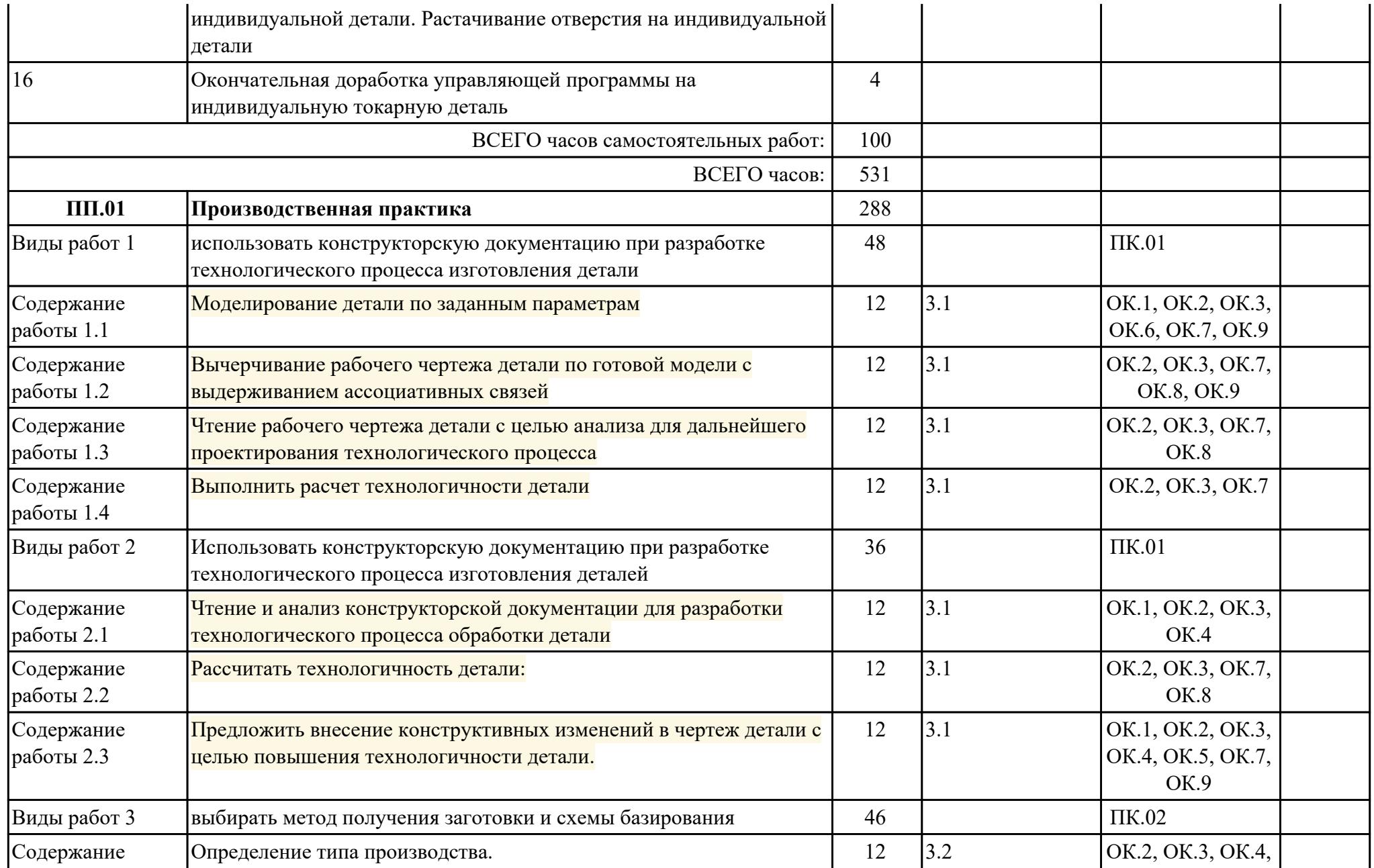

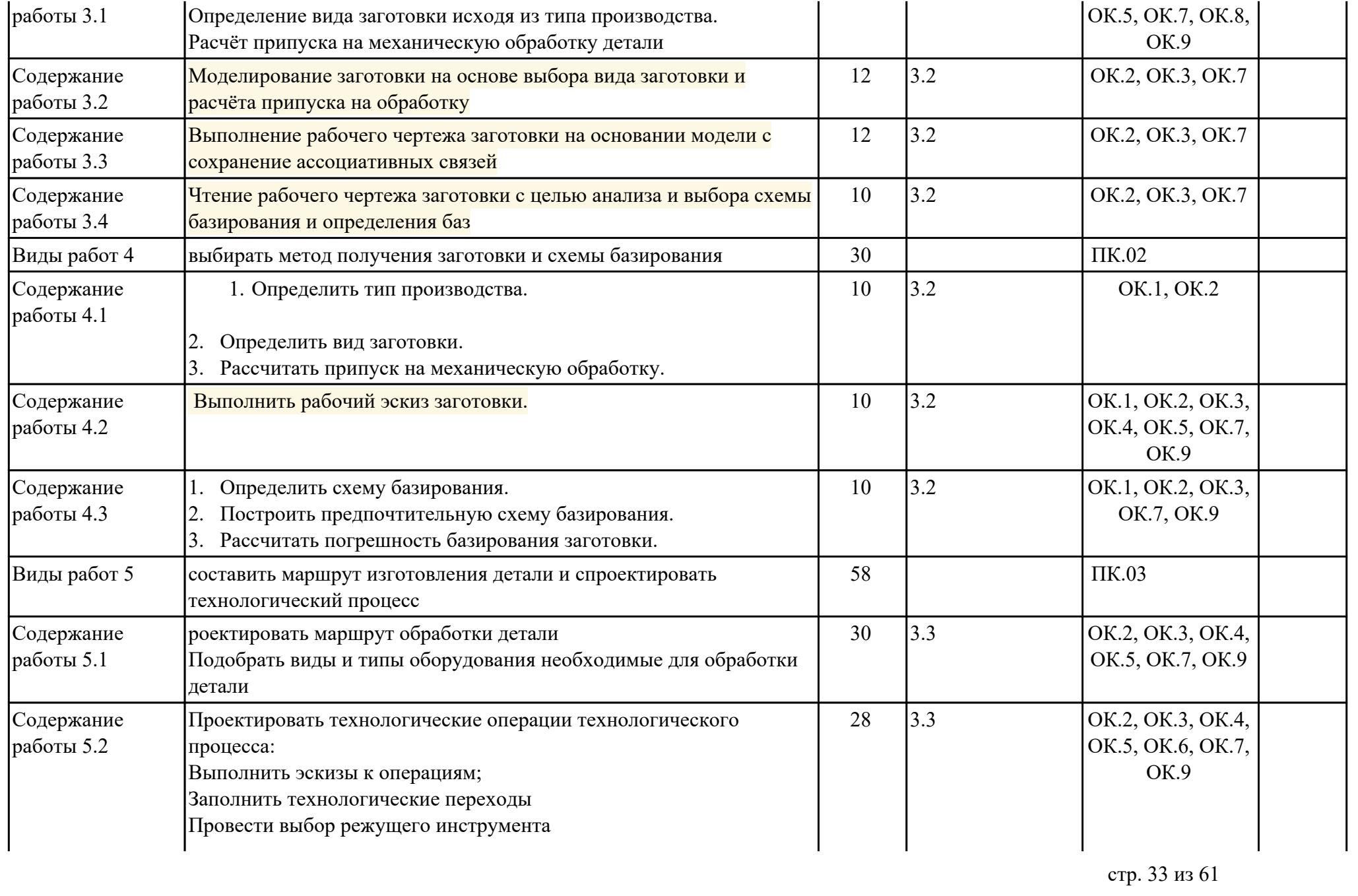

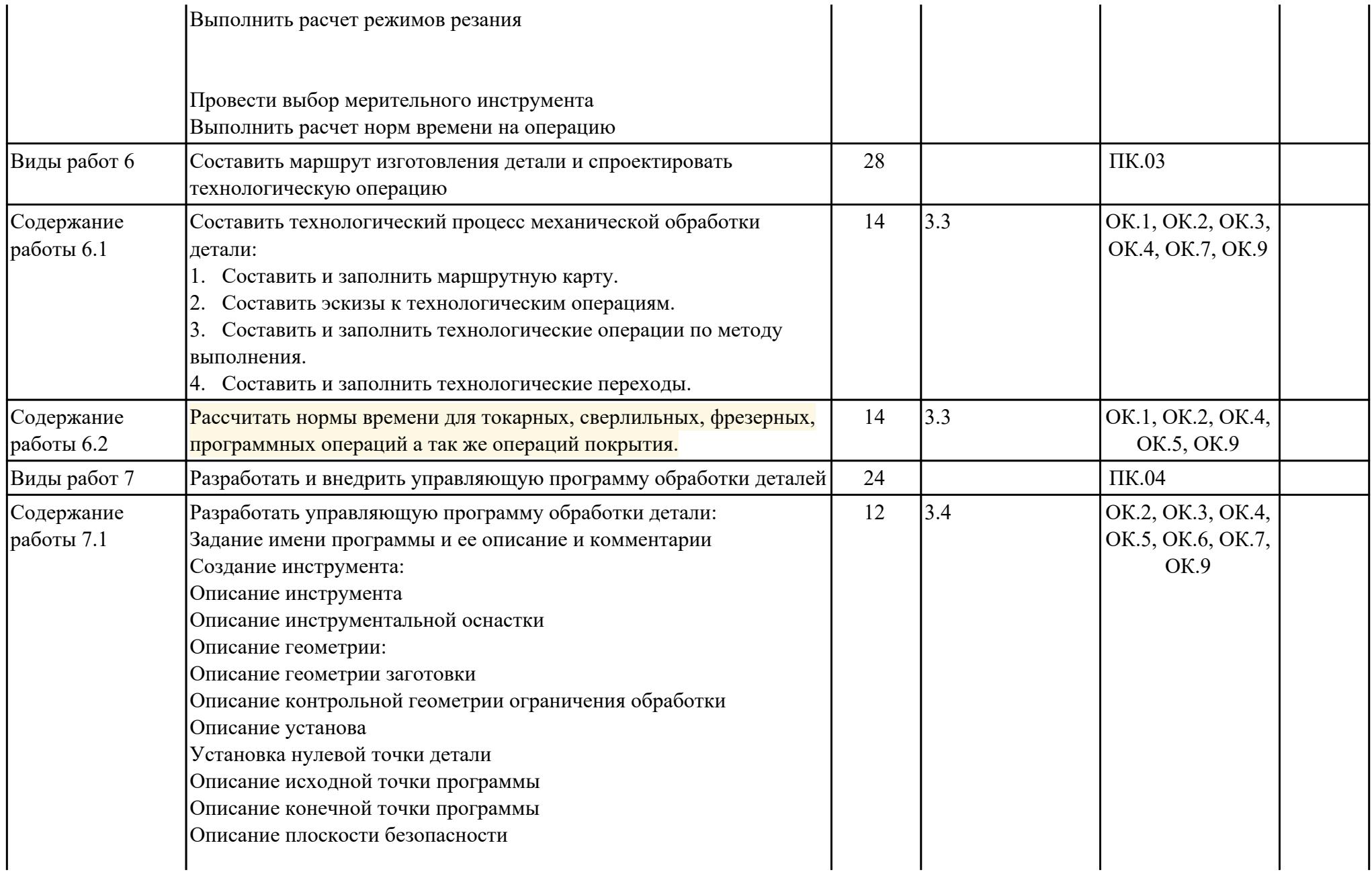

Описание нижней ограничивающей плоскости Описание начальной точки программы Описание конечной точки программы Задание методов обработки: Режимов резания Припусков обработки Проектирование операции обработки Выбор типа обработки Выбор подтипа операции Описание расположения перехода Задание описания перехода Описание геометрии перехода Описание границ обработки Описание границ заготовки Описание ограничивающей геометрии Описание границ обрезки Описание нижней ограничевающей плоскости обработки Настройки пути обработки Определение шаблона резания Шага обработки и его параметров Определение глубины резания Определение параметров резания Стратегия обработки Назначение припусков на обработку и контроль Назначение стратегии обработки углов и в углах Назначение последовательности обработки карманов Назначение ограничений обработки внутренних углов Назначение припусков на столкновение с инструментом и оснасткой Задание перемещений без резания Задание подходов и отходов и их параметров Назначение точек засверловки в карманах Назначение параметров переходов без резания

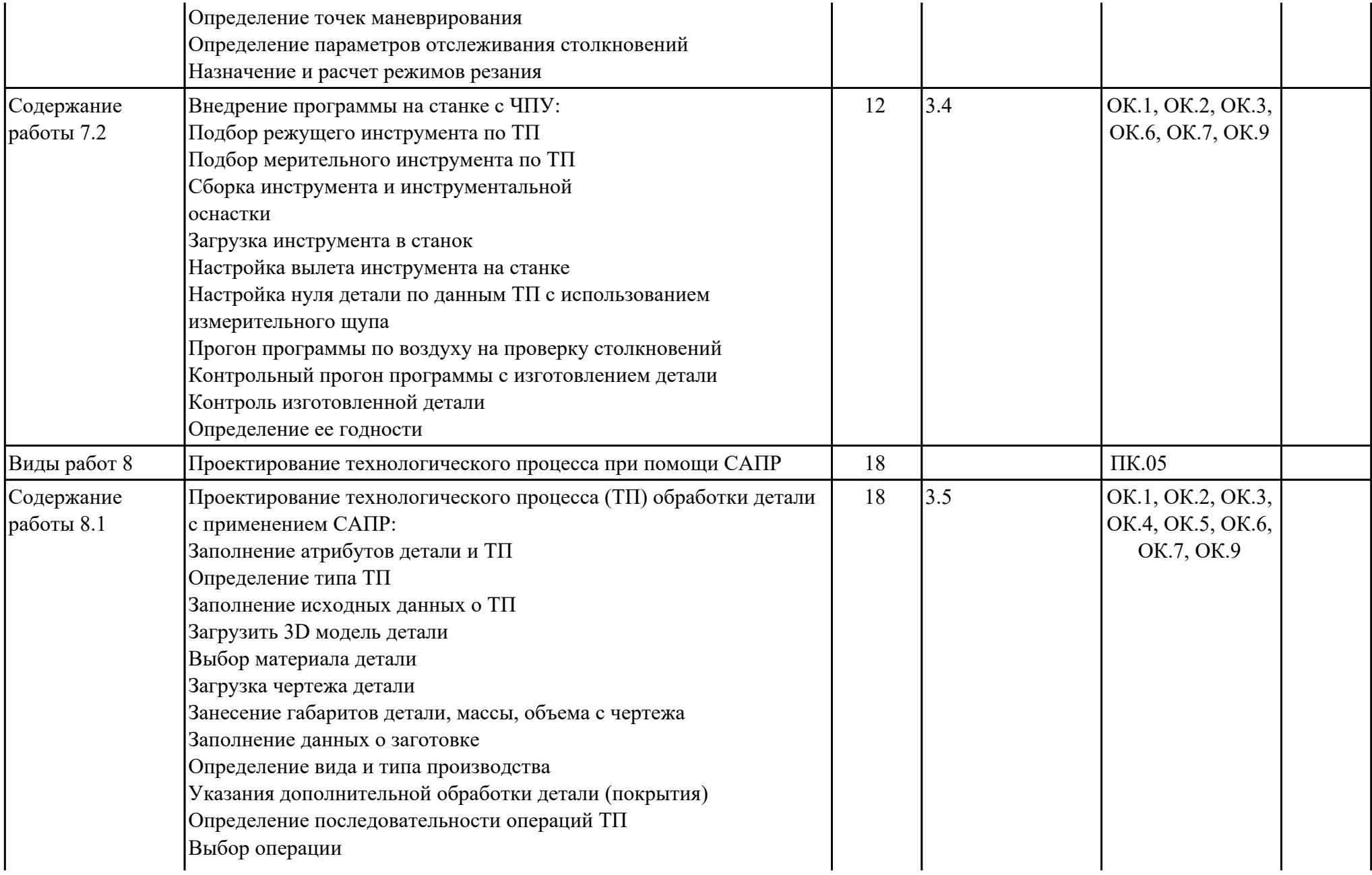

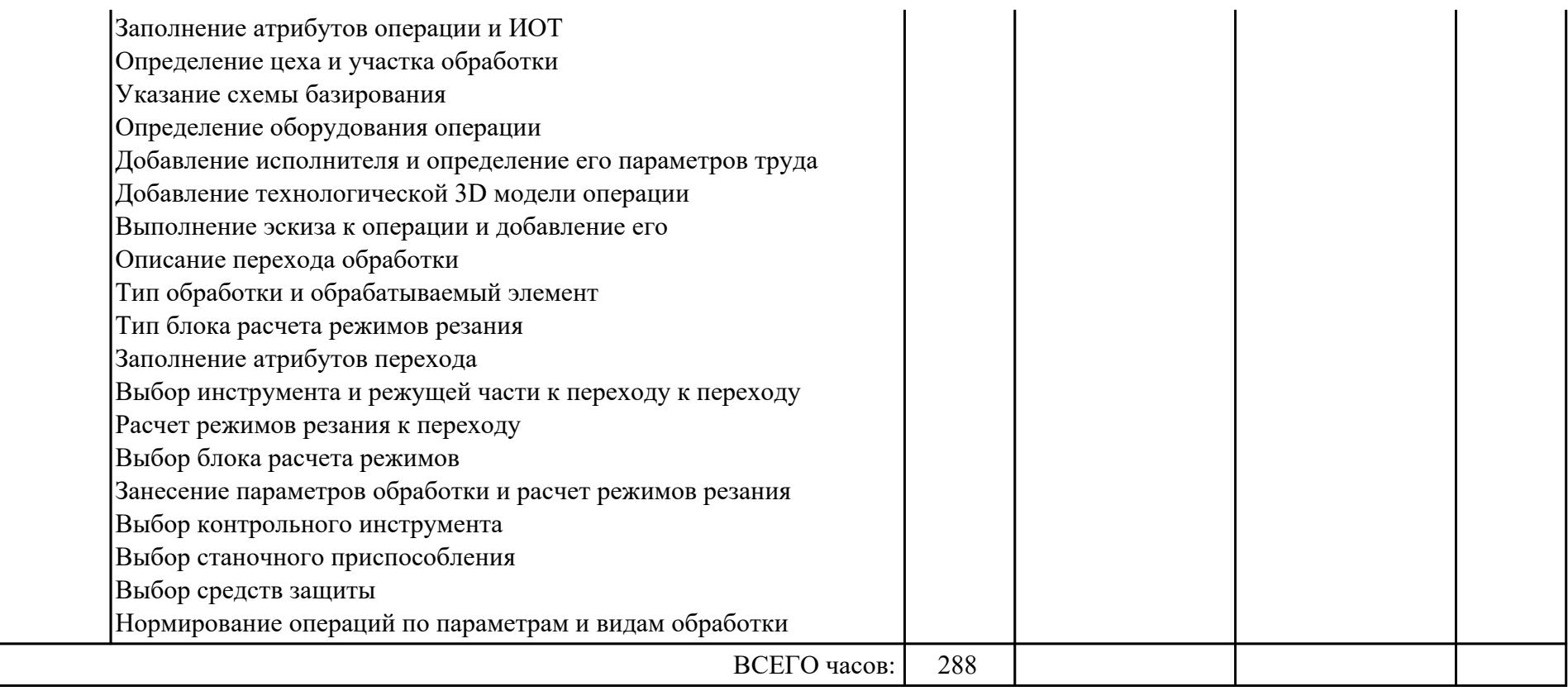

# **3. УСЛОВИЯ РЕАЛИЗАЦИИ РАБОЧЕЙ ПРОГРАММЫ ПРОФЕССИОНАЛЬНОГО МОДУЛЯ**

#### **3.1. Требования к минимальному материально-техническому обеспечению**

Реализация программы модуля предполагает наличие учебных кабинетов: Кабинет моделирования и конструирования деталей и узлов, Кабинет технологии машиностроения

#### **3.2. Информационное обеспечение обучения**

Перечень рекомендуемых учебных, учебно-методических печатных и/ или электронных изданий, нормативных и нормативно-технических документов **МДК.01.01 Технологические процессы изготовления деталей машин**

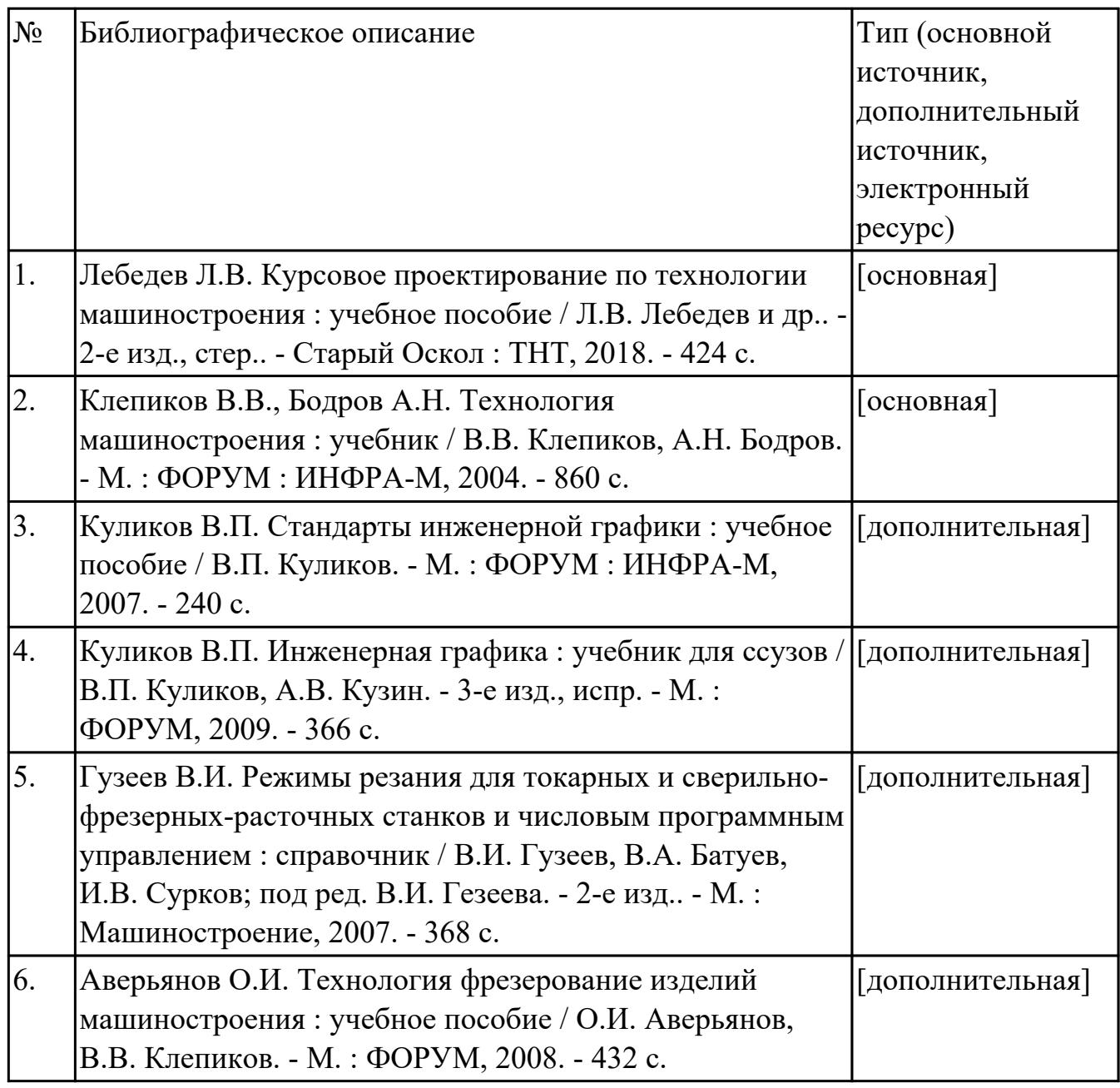

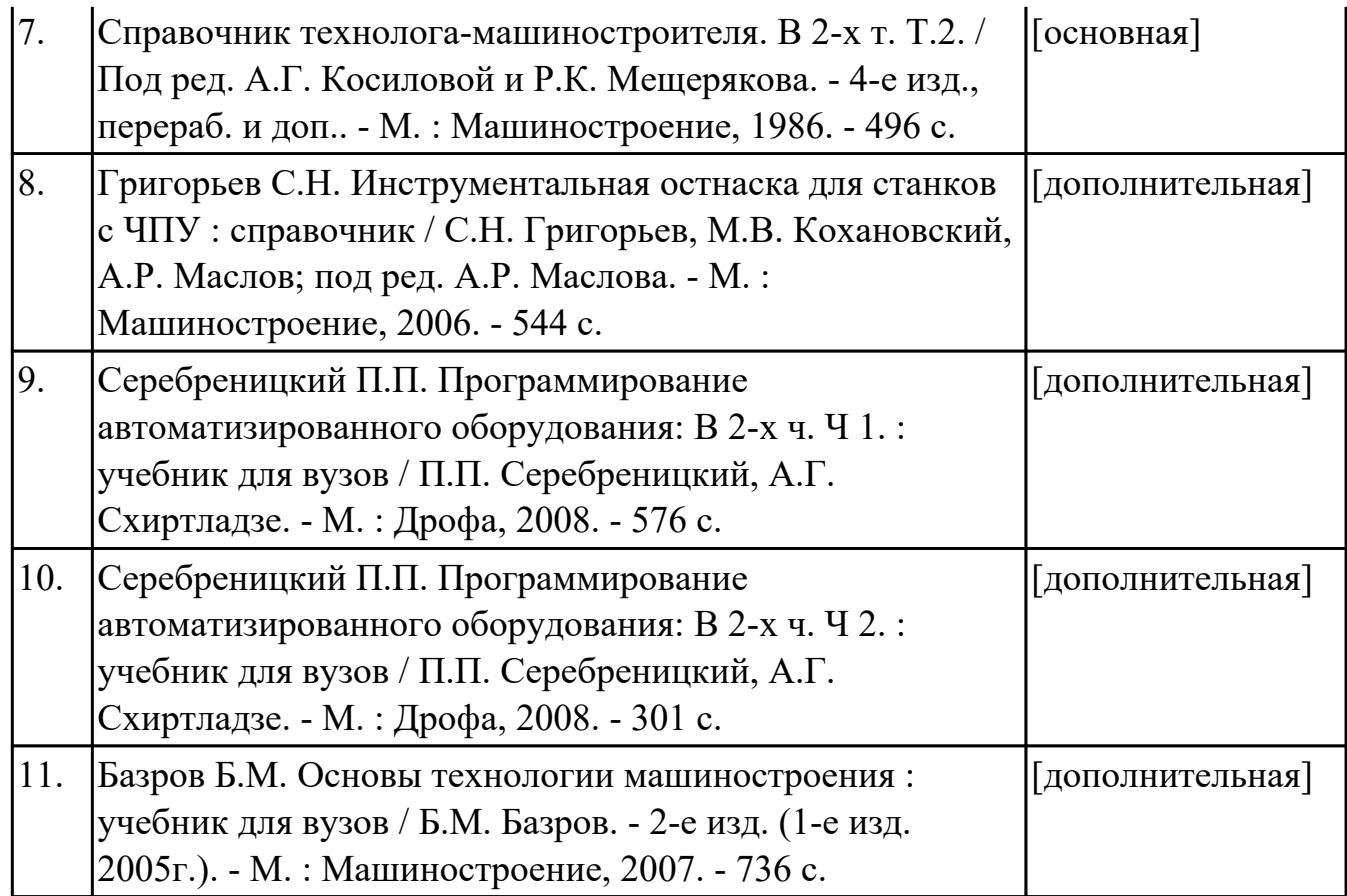

# **МДК.01.02 Системы автоматизированного проектирования и программирования в машиностроении**

![](_page_38_Picture_162.jpeg)

![](_page_39_Picture_141.jpeg)

#### **МДК.01.03 Особые методы обработки авиационных материалов**

![](_page_39_Picture_142.jpeg)

#### **3.3. Общие требования к организации образовательного процесса**

В целях реализации компетентностного подхода в образовательном процессе по профессиональному модулю используются активные и интерактивные формы проведения занятий (компьютерные симуляции, разбор конкретных ситуаций, групповые дискуссии) в сочетании с внеаудиторной работой для формирования и развития общих и профессиональных компетенций обучающихся.

Выполнение курсового проекта (работы) рассматривается как вид учебной деятельности по междисциплинарному курсу профессионального модуля и реализуется в пределах времени, отведенного на его изучение.

Консультации для обучающихся предусмотрены в период реализации программы профессионального модуля. Формы проведения консультаций групповые.

Производственная практика (по профилю специальности) проводятся при освоении обучающимися профессиональных компетенций в рамках

профессионального модуля и реализовываются концентрированно после изучения теоретического курса профессионального модуля.

Производственная практика проводится в организациях, направление деятельности которых соответствует профилю подготовки обучающихся.

Аттестация по итогам производственной практики проводится с учетом (или на основании) результатов, подтвержденных документами соответствующих организаций.

#### **3.4. Кадровое обеспечение образовательного процесса**

Реализация профессионального модуля обеспечивается педагогическими кадрами, имеющими среднее профессиональное образование или высшее образование, соответствующее профилю преподаваемого модуля ПМ.01 Разработка технологических процессов изготовления деталей машин. Опыт деятельности в организациях соответствующей профессиональной сферы является обязательным для преподавателей, отвечающих за освоение обучающимся профессионального учебного цикла. Преподаватели получают дополнительное профессиональное образование по программам повышения квалификации, в том числе в форме стажировки в профильных организациях не реже 1 раза в 3 года.

## **4. КОНТРОЛЬ И ОЦЕНКА РЕЗУЛЬТАТОВ ОСВОЕНИЯ ПРОФЕССИОНАЛЬНОГО МОДУЛЯ (ВИДА ПРОФЕССИОНАЛЬНОЙ ДЕЯТЕЛЬНОСТИ)**

### **4.1. Текущий контроль**

Текущий контроль успеваемости осуществляется преподавателем в процессе проведения теоретических занятий, практических занятий, лабораторных работ, курсового проектирования

### **МДК.01.01 Технологические процессы изготовления деталей машин**

![](_page_41_Picture_172.jpeg)

![](_page_42_Picture_196.jpeg)

![](_page_43_Picture_189.jpeg)

![](_page_44_Picture_193.jpeg)

# **МДК.01.02 Системы автоматизированного проектирования и программирования в машиностроении**

![](_page_44_Picture_194.jpeg)

![](_page_45_Picture_178.jpeg)

![](_page_46_Picture_191.jpeg)

![](_page_47_Picture_194.jpeg)

![](_page_48_Picture_204.jpeg)

# **МДК.01.03 Особые методы обработки авиационных материалов**

![](_page_48_Picture_205.jpeg)

стр. 49 из 61

![](_page_49_Picture_199.jpeg)

**Метод и форма контроля:** Самостоятельная работа (Опрос)

# **Вид контроля:** самостоятельная работа

![](_page_50_Picture_161.jpeg)

# **4.2. Промежуточная аттестация**

# **МДК.01.01 Технологические процессы изготовления деталей машин**

![](_page_50_Picture_162.jpeg)

![](_page_50_Picture_163.jpeg)

Текущий контроль №8

Текущий контроль №9

Текущий контроль №10

![](_page_51_Picture_197.jpeg)

![](_page_52_Picture_184.jpeg)

![](_page_52_Picture_185.jpeg)

**Дифференцированный зачет может быть выставлен автоматически по результатам текущих контролей**

![](_page_53_Picture_175.jpeg)

![](_page_54_Picture_213.jpeg)

![](_page_55_Picture_142.jpeg)

# **МДК.01.02 Системы автоматизированного проектирования и программирования в машиностроении**

![](_page_55_Picture_143.jpeg)

![](_page_55_Picture_144.jpeg)

![](_page_55_Picture_145.jpeg)

![](_page_56_Picture_209.jpeg)

![](_page_56_Picture_210.jpeg)

## **Дифференцированный зачет может быть выставлен автоматически по результатам текущих контролей**

![](_page_57_Picture_217.jpeg)

![](_page_58_Picture_165.jpeg)

# **МДК.01.03 Особые методы обработки авиационных материалов**

![](_page_58_Picture_166.jpeg)

![](_page_58_Picture_167.jpeg)

![](_page_58_Picture_168.jpeg)

![](_page_59_Picture_152.jpeg)

![](_page_59_Picture_153.jpeg)

# **Дифференцированный зачет может быть выставлен автоматически по результатам текущих контролей**

![](_page_59_Picture_154.jpeg)

![](_page_60_Picture_70.jpeg)

#### **Промежуточная аттестация УП**

Промежуточная аттестация не предусмотрена.

#### **Производственная практика**

 По производственной практике обучающиеся ведут дневник практики, в котором выполняют записи о решении профессиональных задач, выполнении заданий в соответствии с программой, ежедневно подписывают дневник с отметкой о выполненных работах у руководителя практики. Оценка по производственной практике выставляется на основании аттестационного листа.

#### **4.3. Критерии и нормы оценки результатов освоения элементов профессионального модуля**

Для каждой дидактической единицы представлены показатели оценивания на «3», «4», «5» в фонде оценочных средств по дисциплине. Оценка «2» ставится в случае, если обучающийся полностью не выполнил задание, или выполненное задание не соответствует показателям на оценку «3».